# Package 'spmoran'

January 3, 2022

<span id="page-0-0"></span>Type Package

Title Moran Eigenvector-Based Spatial Regression Models

Version 0.2.2.2

Date 2022-01-04

Author Daisuke Murakami <dmuraka@ism.ac.jp>

Maintainer Daisuke Murakami <dmuraka@ism.ac.jp>

#### **Description**

Functions for estimating spatial varying coefficient models, mixed models, and other spatial regression models for Gaussian and non-Gaussian data. Moran eigenvectors are used to an approximate Gaussian process modeling which is interpretable in terms of the Moran coefficient. The GP is used for modeling the spatial processes in residuals and regression coeffi-cients. For details see Murakami (2021) [<arXiv:1703.04467>](https://arxiv.org/abs/1703.04467).

License GPL  $(>= 2)$ 

Encoding UTF-8

Imports sp, fields, vegan, Matrix, doParallel, foreach, ggplot2, spdep, rARPACK, RColorBrewer, splines, FNN, methods

Suggests R.rsp, rgdal

VignetteBuilder R.rsp

NeedsCompilation no

Repository CRAN

Date/Publication 2022-01-03 18:00:02 UTC

# R topics documented:

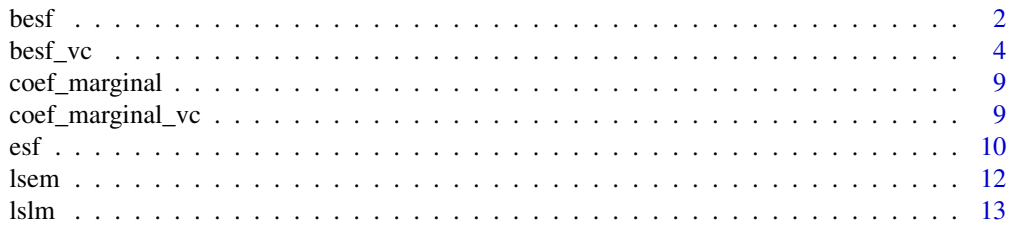

#### <span id="page-1-0"></span> $2 \t\t best$

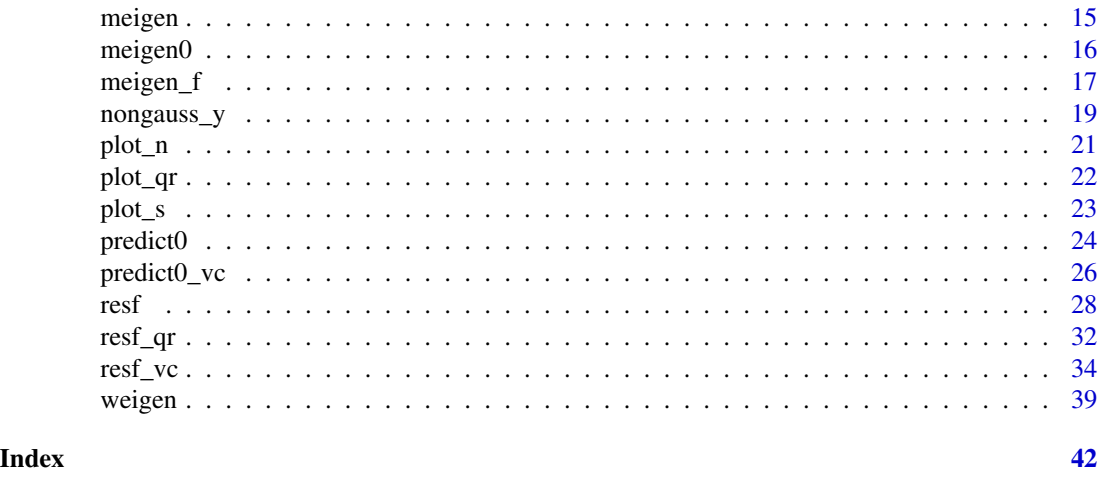

<span id="page-1-1"></span>besf *Spatial regression with RE-ESF for very large samples*

# Description

Memory-free implementation of RE-ESF-based spatial regression for very large samples. This model estimates residual spatial dependence, constant coefficients, and non-spatially varying coefficients (NVC; coefficients varying with respect to explanatory variable value).

#### Usage

besf(  $y$ ,  $x = NULL$ , nvc = FALSE, nvc\_sel = TRUE, coords, s\_id = NULL, covmodel="exp", enum = 200, method = "reml", penalty = "bic", nvc\_num = 5, maxiter =  $30$ , bsize =  $4000$ , cl = NULL )

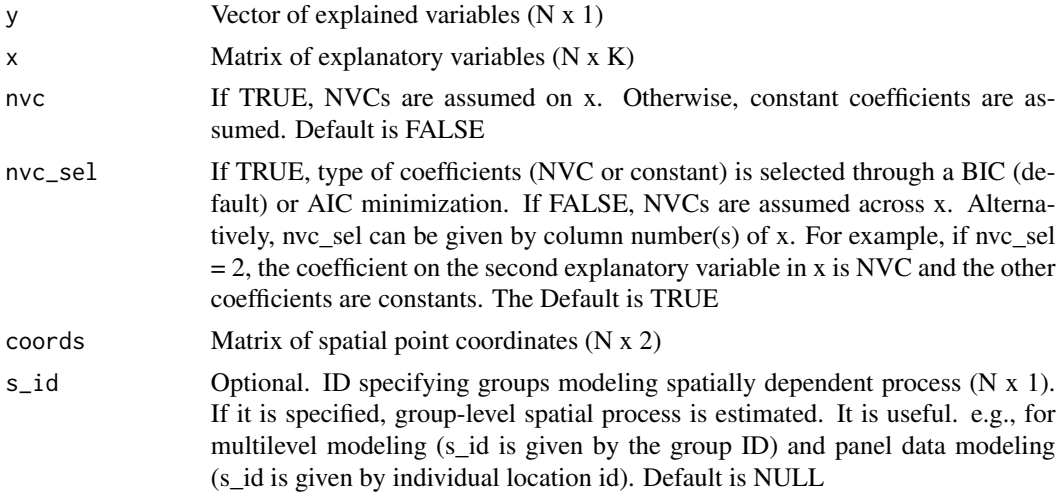

#### best 3

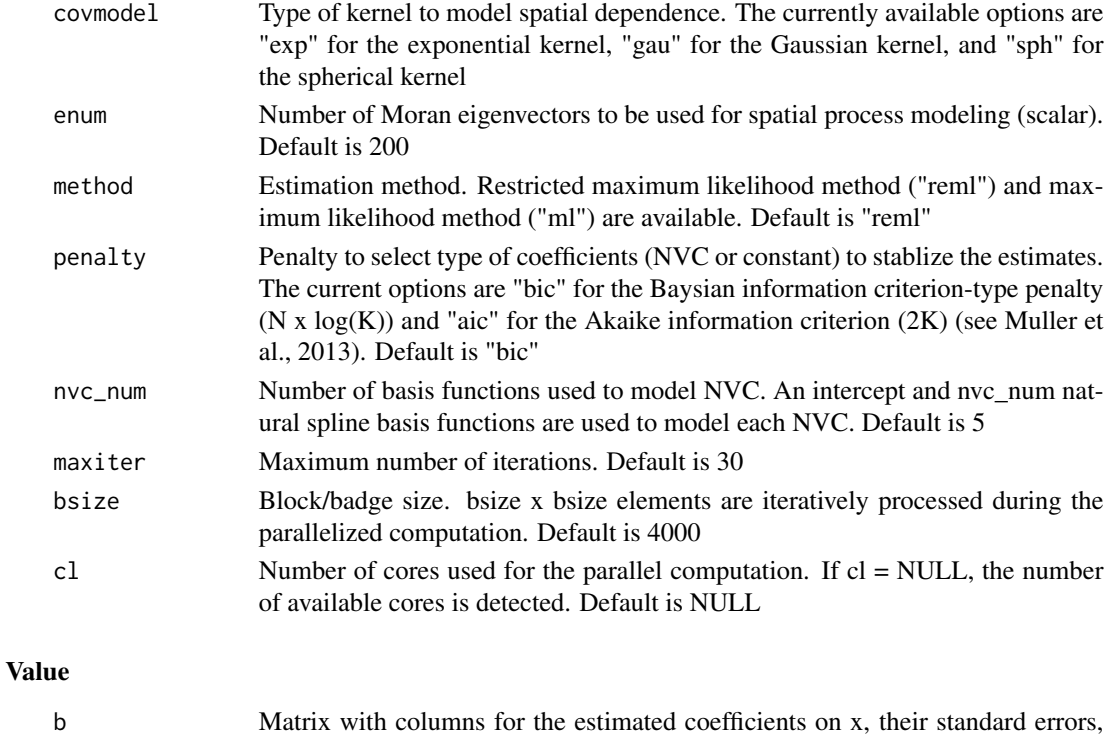

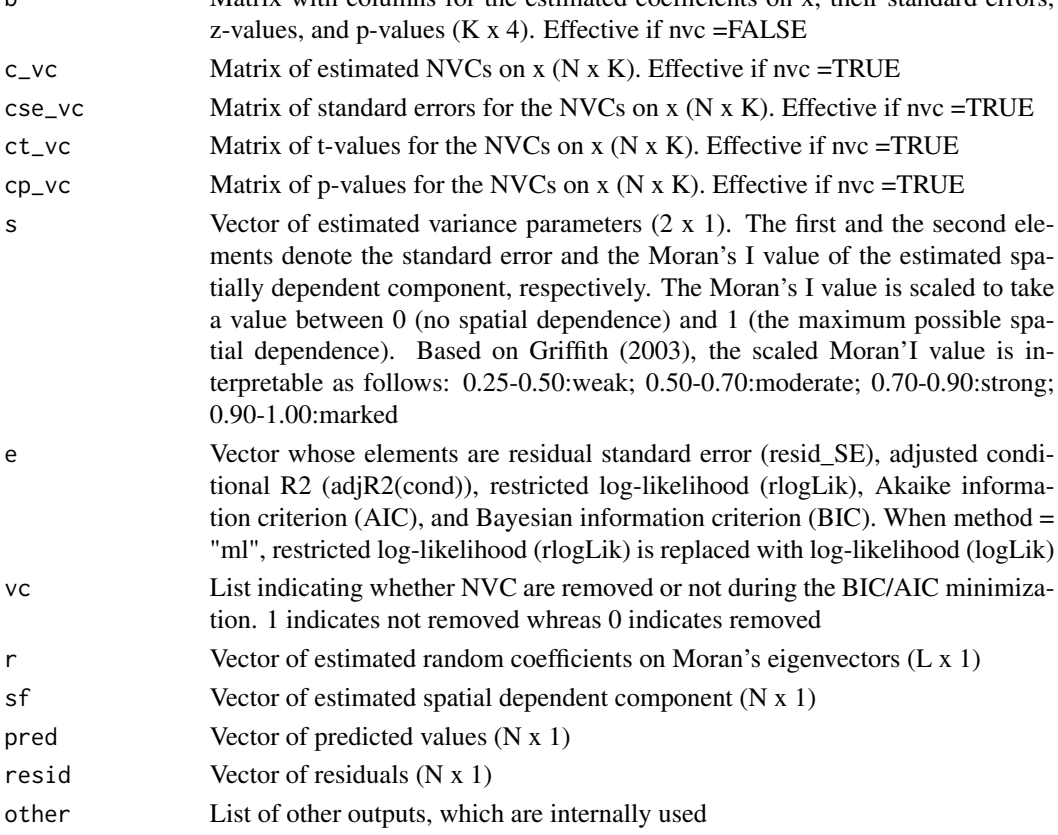

#### <span id="page-3-0"></span>Author(s)

Daisuke Murakami

#### References

Griffith, D. A. (2003). Spatial autocorrelation and spatial filtering: gaining understanding through theory and scientific visualization. Springer Science & Business Media.

Murakami, D. and Griffith, D.A. (2015) Random effects specifications in eigenvector spatial filtering: a simulation study. Journal of Geographical Systems, 17 (4), 311-331.

Murakami, D. and Griffith, D.A. (2019) A memory-free spatial additive mixed modeling for big spatial data. Japan Journal of Statistics and Data Science. DOI:10.1007/s42081-019-00063-x.

#### See Also

#### [resf](#page-27-1)

#### Examples

```
require(spdep)
data(boston)
y <- boston.c[, "CMEDV" ]
x <- boston.c[,c("CRIM","ZN","INDUS", "CHAS", "NOX","RM", "AGE",
                       "DIS" ,"RAD", "TAX", "PTRATIO", "B", "LSTAT")]
xgroup <- boston.c[,"TOWN"]
coords <- boston.c[,c("LON", "LAT")]
######## Regression considering spatially dependent residuals
#res \leq -\text{best}(y = y, x = x, \text{ (coordinates)} )#res
######## Regression considering spatially dependent residuals and NVC
######## (coefficients or NVC is selected)
#res2 \leq besf(y = y, x = x, coords=coords, nvc = TRUE)
######## Regression considering spatially dependent residuals and NVC
######## (all the coefficients are NVCs)
#res3 <- besf(y = y, x = x, coords=coords, nvc = TRUE, nvc_sel=FALSE)
```
<span id="page-3-1"></span>besf\_vc *Spatially and non-spatially varying coefficient (SNVC) modeling for very large samples*

#### $\text{best\_vc}$  5

#### Description

Memory-free implementation of SNVC modeling for very large samples. The model estimates residual spatial dependence, constant coefficients, spatially varying coefficients (SVCs), non-spatially varying coefficients (NVC; coefficients varying with respect to explanatory variable value), and SNVC (= SVC + NVC). Type of coefficients can be selected through BIC/AIC minimization. By default, it estimates a SVC model.

Note: SNVCs can be mapped just like SVCs. Unlike SVC models, SNVC model is robust against spurious correlation (multicollinearity), so, stable (see Murakami and Griffith, 2020).

#### Usage

```
besf_vc( y, x, xconst = NULL, coords, s_id = NULL, x_nvc = FALSE, xconst_nvc = FALSE,
        x_sel = TRUE, x_nvc_sel = TRUE, xconst_nvc_sel = TRUE, nvc_num=5,
        method = "reml", penalty = "bic", maxiter = 30,
         covmodel="exp",enum = 200, bsize = 4000, cl=NULL )
```
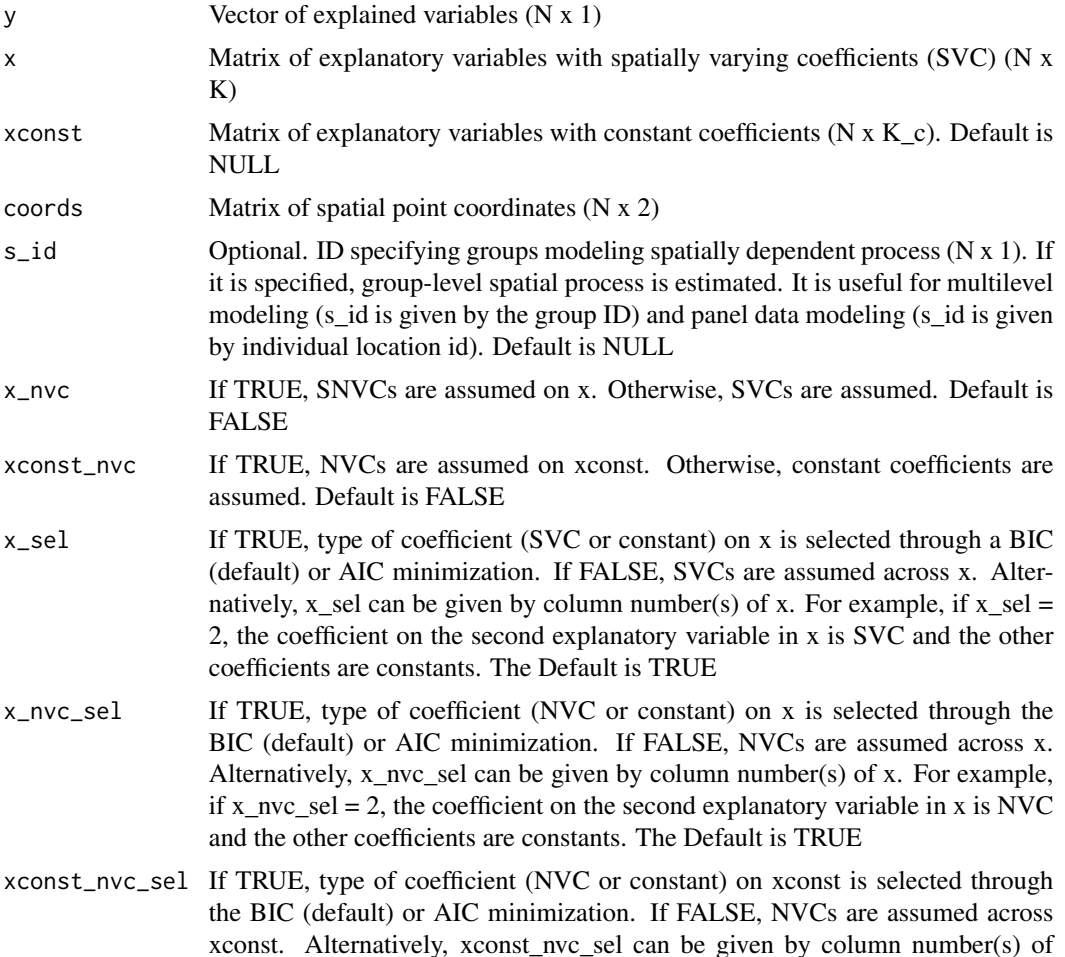

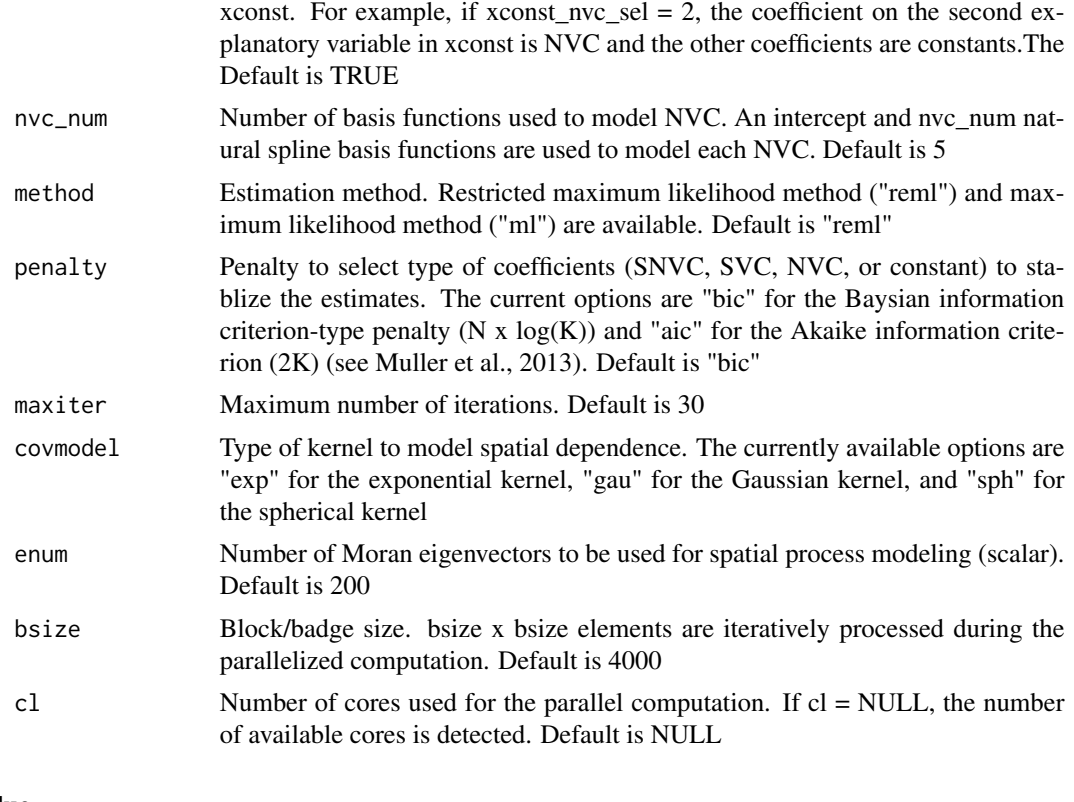

# Value

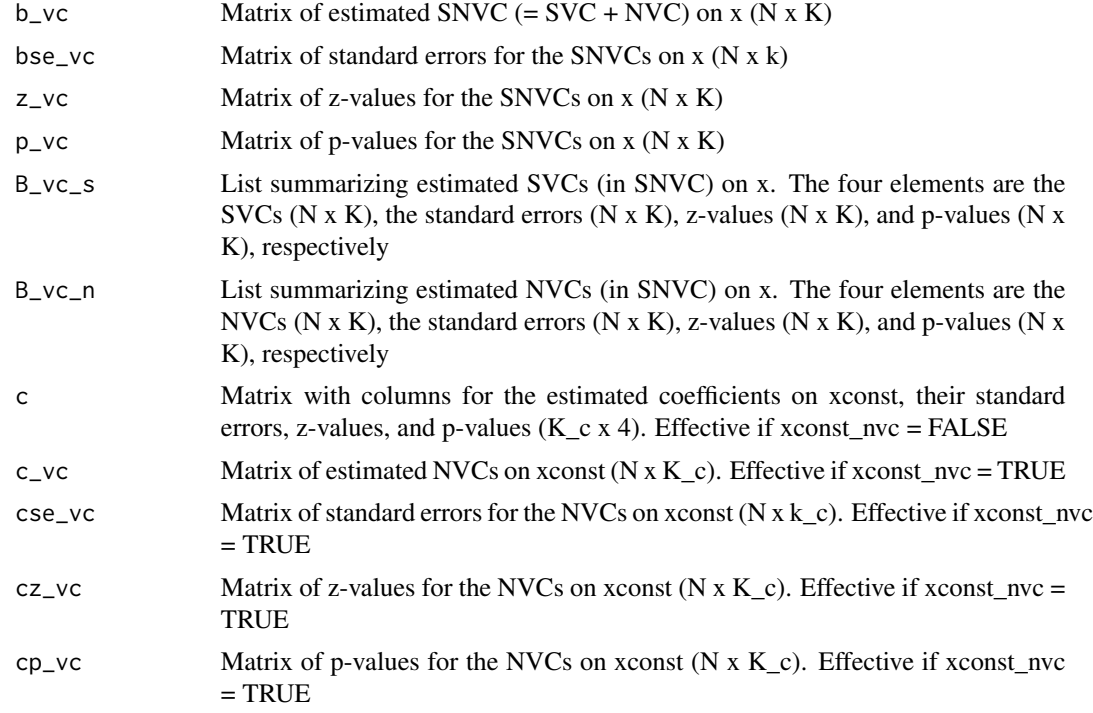

#### <span id="page-6-0"></span>besf\_vc 7

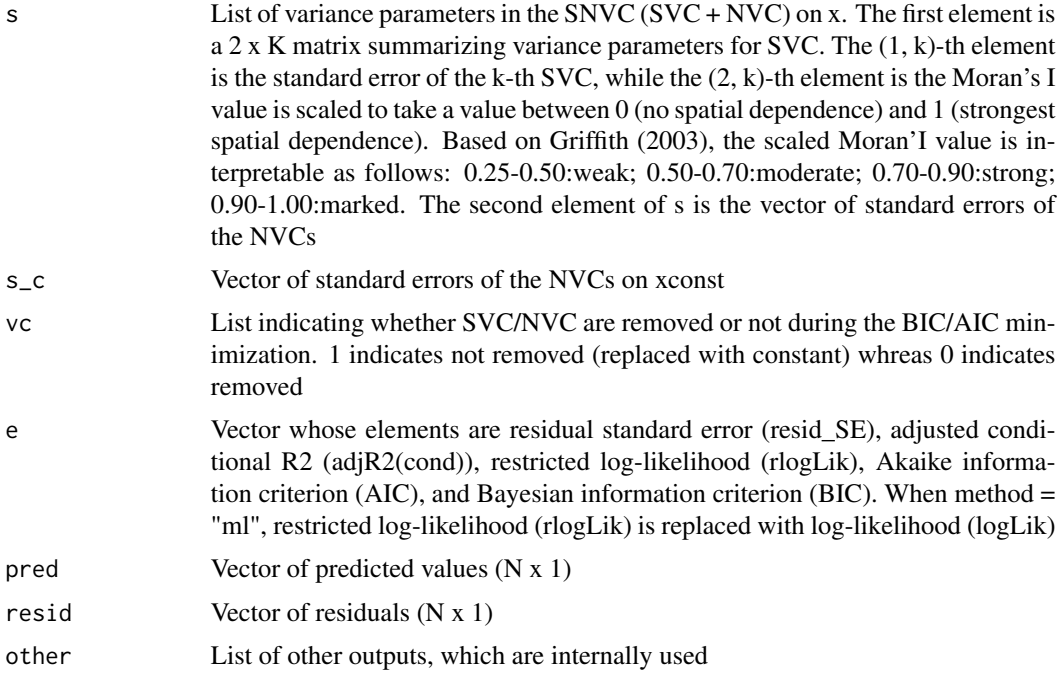

#### Author(s)

Daisuke Murakami

#### References

Muller, S., Scealy, J.L., and Welsh, A.H. (2013) Model selection in linear mixed models. Statistical Science, 28 (2), 136-167.

Murakami, D., Yoshida, T., Seya, H., Griffith, D.A., and Yamagata, Y. (2017) A Moran coefficientbased mixed effects approach to investigate spatially varying relationships. Spatial Statistics, 19, 68-89.

Murakami, D., and Griffith, D.A. (2019). Spatially varying coefficient modeling for large datasets: Eliminating N from spatial regressions. Spatial Statistics, 30, 39-64.

Murakami, D. and Griffith, D.A. (2019) A memory-free spatial additive mixed modeling for big spatial data. Japan Journal of Statistics and Data Science. DOI:10.1007/s42081-019-00063-x.

Murakami, D., and Griffith, D.A. (2020) Balancing spatial and non-spatial variations in varying coefficient modeling: a remedy for spurious correlation. ArXiv.

#### See Also

[resf\\_vc](#page-33-1)

#### Examples

require(spdep) data(boston)

```
8 best_vc
```

```
y <- boston.c[, "CMEDV"]
x <- boston.c[,c("ZN", "INDUS" ,"LSTAT")]
xconst <- boston.c[,c("CRIM", "NOX", "CHAS", "AGE", "DIS", "RAD", "TAX", "PTRATIO", "B", "RM" )]
coords <- boston.c[,c("LAT","LON")]
######## SVC model
# res <- besf_vc(y=y,x=x,xconst=xconst,coords=coords)
######## SNVC model
# res2 <- besf_vc(y=y,x=x,xconst=xconst,coords=coords,x_nvc=TRUE)
require(spdep)
data(boston)
y <- boston.c[, "CMEDV"]
x <- boston.c[,c("CRIM", "AGE")]
xconst <- boston.c[,c("ZN","DIS","RAD","NOX", "TAX","RM", "PTRATIO", "B")]
xgroup <- boston.c[,"TOWN"]
coords <- boston.c[,c("LON", "LAT")]
############## SVC modeling1 #################
######## (SVC on x; Constant coefficients on xconst)
#res <- besf_vc(y=y,x=x,xconst=xconst,coords=coords, x_sel = FALSE )
#res
#plot_s(res,0) # Spatially varying intercept
#plot_s(res,1) # 1st SVC
#plot_s(res,2) # 2nd SVC
############## SVC modeling2 #################
######## (SVC or constant coefficients on x; Constant coefficients on xconst)
#res2 <- besf_vc(y=y,x=x,xconst=xconst,coords=coords )
############## SVC modeling3 #################
######## - Group-level SVC or constant coefficients on x
######## - Constant coefficients on xconst
#res3 <- besf_vc(y=y,x=x,xconst=xconst,coords=coords, s_id=xgroup)
############## SNVC modeling1 #################
######## - SNVC, SVC, NVC, or constant coefficients on x
######## - Constant coefficients on xconst
#res4 <- besf_vc(y=y,x=x,xconst=xconst,coords=coords, x_nvc =TRUE)
############## SNVC modeling2 #################
######## - SNVC, SVC, NVC, or constant coefficients on x
######## - NVC or Constant coefficients on xconst
#res5 <- besf_vc(y=y,x=x,xconst=xconst,coords=coords, x_nvc =TRUE, xconst_nvc=TRUE)
#plot_s(res5,0) # Spatially varying intercept
#plot_s(res5,1) # 1st SNUC#plot_s(res5,1,snvc=FALSE)# SVC in the 1st SNVC
#plot_n(res5,1,xtype="x") # NVC in the 1st NVC
#plot_n(res5,6,xtype="xconst")
```
<span id="page-8-1"></span><span id="page-8-0"></span>coef\_marginal *Marginal effects evaluation*

# Description

This function evaluates the marginal effects from x (dy/dx) based on the estimation result of [resf](#page-27-1). This funtion is for non-Gaussian models transforming y using [nongauss\\_y](#page-18-1).

#### Usage

coef\_marginal( mod )

#### Arguments

mod Output from [resf](#page-27-1)

#### Value

b Marginal effects from x (dy/dx)

#### See Also

[resf](#page-27-1)

coef\_marginal\_vc *Marginal effects evaluation from models with varying coefficients*

## Description

This function evaluates the marginal effects from x  $(dy/dx)$  based on the estimation result of [resf\\_vc](#page-33-1). This funtion is for non-Gaussian models transforming y using [nongauss\\_y](#page-18-1).

#### Usage

coef\_marginal\_vc( mod )

#### Arguments

mod Output from [resf\\_vc](#page-33-1)

# <span id="page-9-0"></span>Value

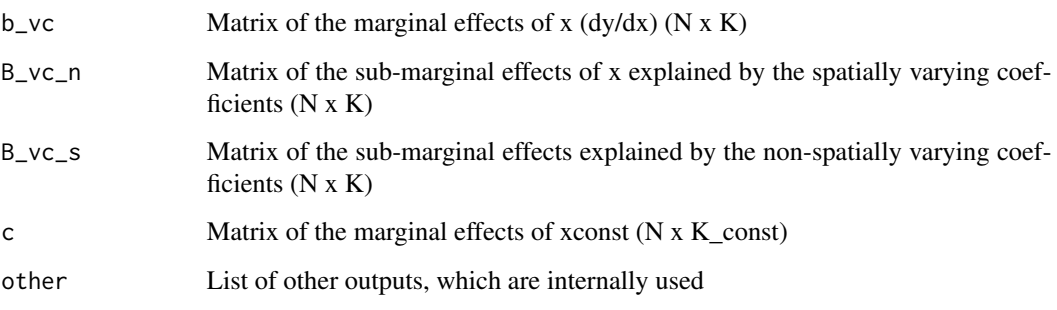

# See Also

[resf\\_vc](#page-33-1)

<span id="page-9-1"></span>

esf *Spatial regression with eigenvector spatial filtering*

# Description

This function estimates the linear eigenvector spatial filtering (ESF) model. The eigenvectors are selected by a forward stepwise method.

# Usage

esf(  $y$ ,  $x = NULL$ ,  $v$ if = NULL, meig, fn = "r2" )

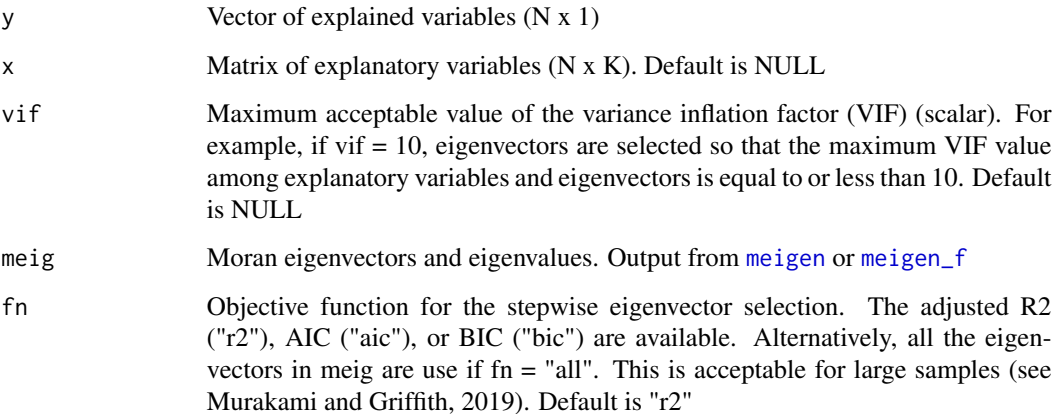

#### <span id="page-10-0"></span>Value

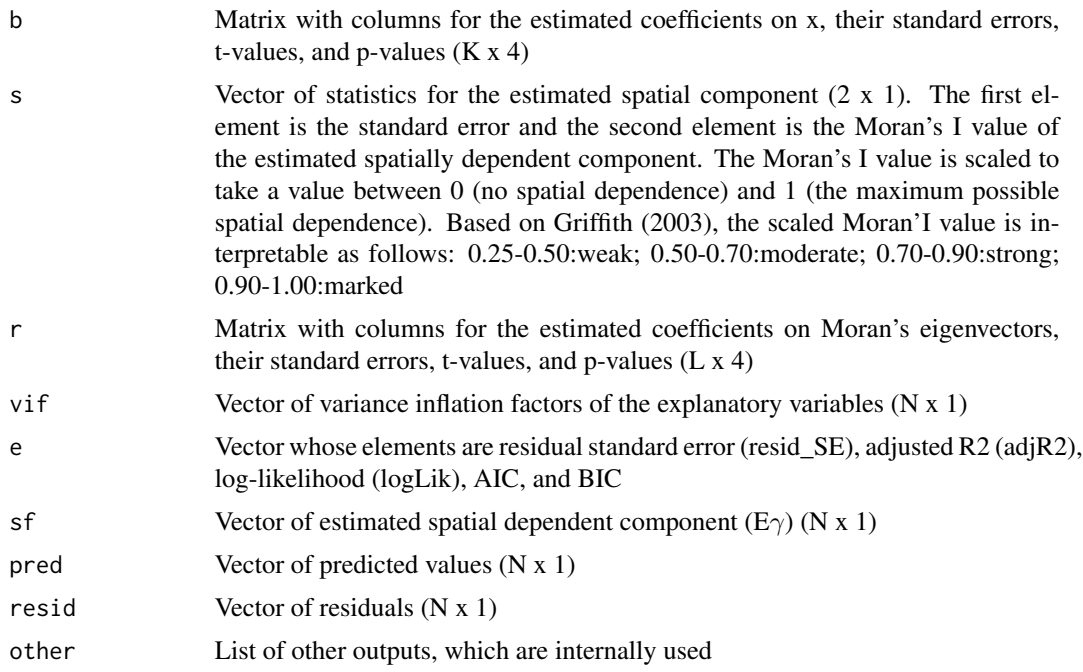

#### Author(s)

Daisuke Murakami

#### References

Griffith, D. A. (2003). Spatial autocorrelation and spatial filtering: gaining understanding through theory and scientific visualization. Springer Science & Business Media.

Tiefelsdorf, M., and Griffith, D. A. (2007). Semiparametric filtering of spatial autocorrelation: the eigenvector approach. Environment and Planning A, 39 (5), 1193-1221.

Murakami, D. and Griffith, D.A. (2019) Eigenvector spatial filtering for large data sets: fixed and random effects approaches. Geographical Analysis, 51 (1), 23-49.

#### See Also

[resf](#page-27-1)

# Examples

```
require(spdep)
data(boston)
y <- boston.c[, "CMEDV" ]
\overline{x} <- boston.c[,c("CRIM","ZN","INDUS", "CHAS", "NOX","RM", "AGE")]
coords <- boston.c[,c("LON", "LAT")]
#########Distance-based ESF
```

```
meig <- meigen(coords=coords)
esfD <- esf(y=y,x=x,meig=meig, vif=5)
esfD
#########Fast approximation
meig_f<- meigen_f(coords=coords)
esfD <- esf(y=y,x=x,meig=meig_f, vif=10, fn="all")
esfD
############################Not run
#########Topoligy-based ESF (it is commonly used in regional science)
#
#cknn <- knearneigh(coordinates(coords), k=4) #4-nearest neighbors
#cmat <- nb2mat(knn2nb(cknn), style="B")
#meig <- meigen(cmat=cmat, threshold=0.25)
#esfT <- esf(y=y,x=x,meig=meig)
#esfT
```
# <span id="page-11-1"></span>lsem *Low rank spatial error model (LSEM) estimation*

#### Description

This function estimates the low rank spatial error model.

#### Usage

```
lsem(y, x, weig, method = "reml")
```
#### Arguments

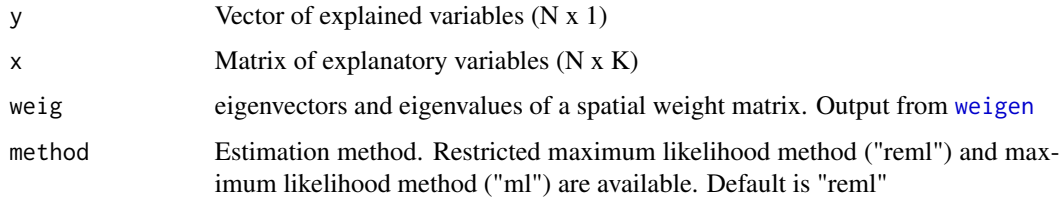

#### Value

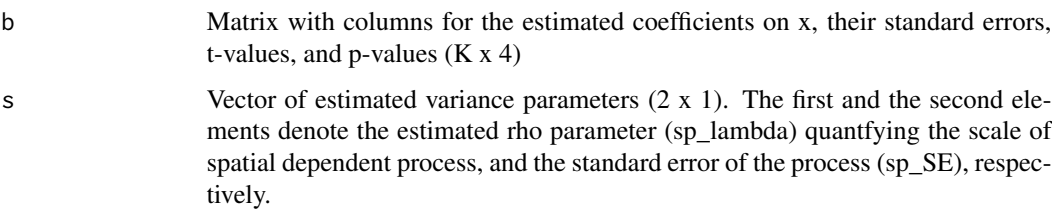

<span id="page-11-0"></span>

<span id="page-12-0"></span>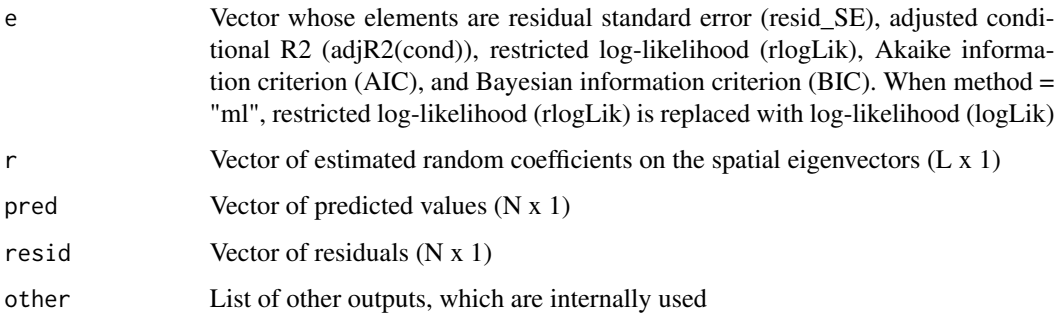

### Author(s)

Daisuke Murakami

# References

Murakami, D., Seya, H. and Griffith, D.A. (2018) Low rank spatial econometric models. Arxiv.

#### See Also

[meigen](#page-14-1), [meigen\\_f](#page-16-1)

#### Examples

```
require(spdep)
data(boston)
y <- boston.c[, "CMEDV" ]
x <- boston.c[,c("CRIM","ZN","INDUS", "CHAS", "NOX","RM", "AGE",
                      "DIS" ,"RAD", "TAX", "PTRATIO", "B", "LSTAT")]
coords<- boston.c[,c("LON", "LAT")]
weig <- weigen( coords )
res <- lsem(y=y,x=x,weig=weig)
res
```
lslm *Low rank spatial lag model (LSLM) estimation*

#### Description

This function estimates the low rank spatial lag model.

#### Usage

```
lslm( y, x, weig, method = "reml", boot = FALSE, iter = 200 )
```
# <span id="page-13-0"></span>Arguments

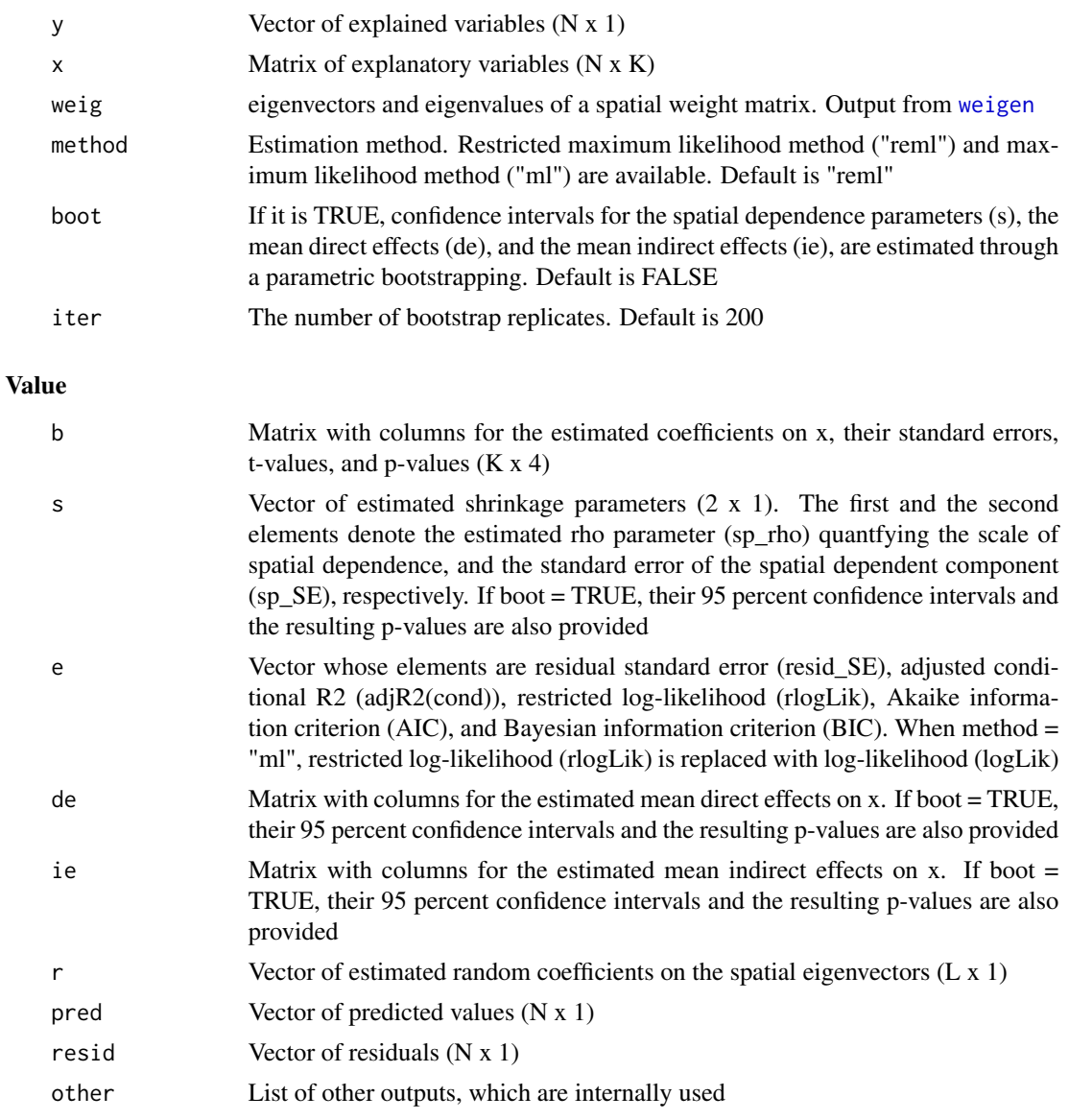

# Author(s)

Daisuke Murakami

# References

Murakami, D., Seya, H. and Griffith, D.A. (2018) Low rank spatial econometric models. Arxiv.

# See Also

[weigen](#page-38-1), [lsem](#page-11-1)

#### <span id="page-14-0"></span>meigen andere staat de stelling van de stelling van de stelling van de stelling van de stelling van de stellin

#### Examples

```
require(spdep)
data(boston)
y <- boston.c[, "CMEDV" ]
x <- boston.c[,c("CRIM","ZN","INDUS", "CHAS", "NOX","RM", "AGE",
                       "DIS" ,"RAD", "TAX", "PTRATIO", "B", "LSTAT")]
coords <- boston.c[,c("LON", "LAT")]
weig <- weigen(coords)
res <- lslm(y=y,x=x,weig=weig)
## res <- lslm(y=y,x=x,weig=weig, boot=TRUE)
res
```
#### <span id="page-14-1"></span>meigen *Extraction of Moran's eigenvectors*

## Description

This function calculates Moran eigenvectors and eigenvalues.

#### Usage

```
meigen( coords = NULL, model = "exp", threshold = 0,
       enum = NULL, cmat = NULL, s_id = NULL)
```
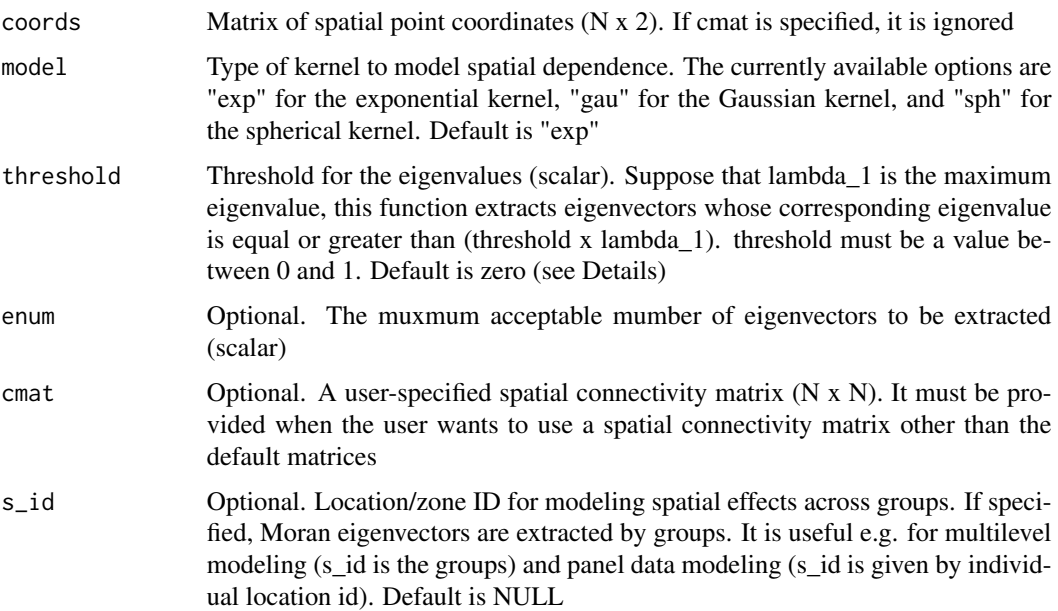

#### <span id="page-15-0"></span>Details

If cmat is not provided and model = "exp" (default), this function extracts Moran eigenvectors from MCM, where  $M = I - 11^{\prime}N$  is a centering operator. C is a N x N connectivity matrix whose (i, j)-th element equals  $exp(-d(i,j)/h)$ , where  $d(i,j)$  is the Euclidean distance between the sample sites i and j, and h is given by the maximum length of the minimum spanning tree connecting sample sites (see Dray et al., 2006). If cmat is provided, this function performs the same calculation after C is replaced with cmat.

If threshold is not provided (default), all the eigenvectors corresponding to positive eigenvalue, explaining positive spatial dependence, are extracted to model positive spatial dependence. threshold = 0.00 or 0.25 are standard assumptions (see Griffith, 2003; Murakami and Griffith, 2015).

#### Value

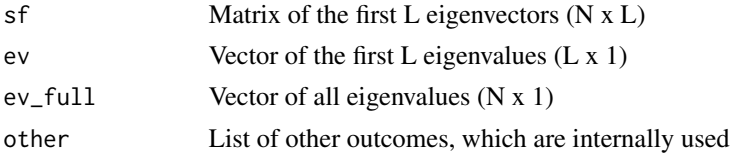

#### Author(s)

Daisuke Murakami

#### References

Dray, S., Legendre, P., and Peres-Neto, P.R. (2006) Spatial modelling: a comprehensive framework for principal coordinate analysis of neighbour matrices (PCNM). Ecological Modelling, 196 (3), 483-493.

Griffith, D.A. (2003) Spatial autocorrelation and spatial filtering: gaining understanding through theory and scientific visualization. Springer Science & Business Media.

Murakami, D. and Griffith, D.A. (2015) Random effects specifications in eigenvector spatial filtering: a simulation study. Journal of Geographical Systems, 17 (4), 311-331.

# See Also

[meigen\\_f](#page-16-1) for fast eigen-decomposition

<span id="page-15-1"></span>meigen0 *Nystrom extension of Moran eigenvectors*

#### Description

This function estimates Moran eigenvectors at unobserved sites using the Nystrom extension.

#### Usage

meigen0( meig, coords0, s\_id0 = NULL )

#### <span id="page-16-0"></span> $m$ eigen\_f  $17$

# Arguments

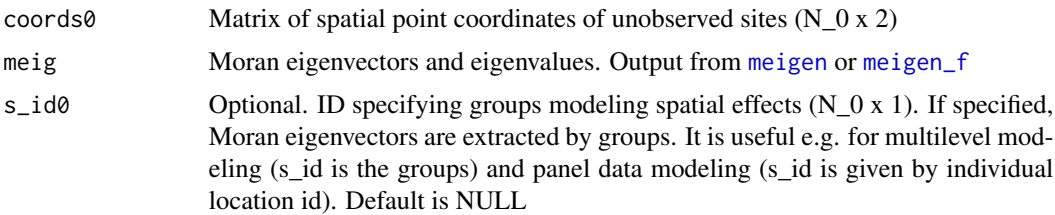

#### Value

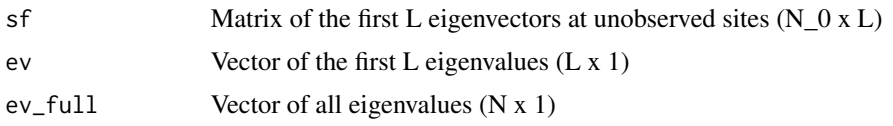

# Author(s)

Daisuke Murakami

#### References

Drineas, P. and Mahoney, M.W. (2005) On the Nystrom method for approximating a gram matrix for improved kernel-based learning. Journal of Machine Learning Research, 6 (2005), 2153-2175.

#### See Also

[meigen](#page-14-1), [meigen\\_f](#page-16-1)

<span id="page-16-1"></span>meigen\_f *Fast approximation of Moran eigenvectors*

## Description

This function performs a fast approximation of Moran eigenvectors and eigenvalues.

# Usage

```
meigen_f( coords, model = "exp", enum = 200, s_id = NULL )
```
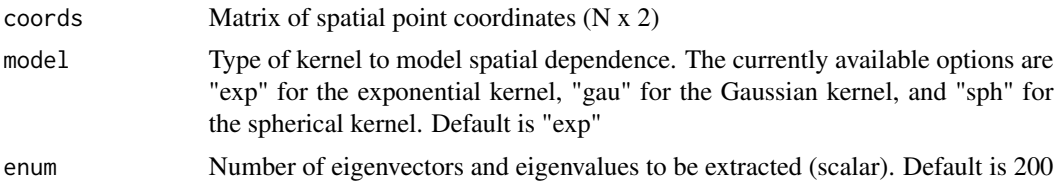

<span id="page-17-0"></span>s\_id Optional. Location/zone ID for modeling spatial effects across groups. If specified, Moran eigenvectors are extracted by groups. It is useful e.g. for multilevel modeling (s id is the groups) and panel data modeling (s id is given by individual location id). Default is NULL

#### Details

This function extracts approximated Moran eigenvectors from MCM.  $M = I - 11^{\prime}/N$  is a centering operator, and C is a spatial connectivity matrix whose  $(i, j)$ -th element is given by  $exp(-d(i,j)/h)$ , where  $d(i,j)$  is the Euclidean distance between the sample sites i and j, and h is a range parameter given by the maximum length of the minimum spanning tree connecting sample sites (see Dray et al., 2006).

Following a simulation result that 200 eigenvectors are sufficient for accurate approximation of ESF models (Murakami and Griffith, 2019), this function approximates the 200 eigenvectors corresponding to the 200 largest eigenvalues by default (i.e., enum = 200). If enum is given by a smaller value like 100, the computation time will be shorter, but with greater approximation error. Eigenvectors corresponding to negative eigenvalues are omitted from the enum eigenvectors.

#### Value

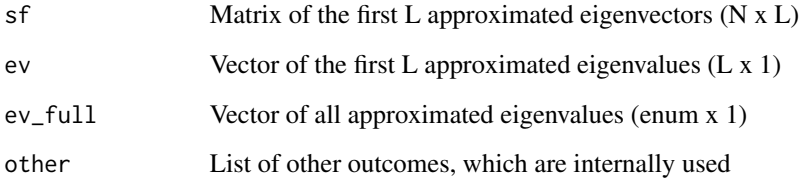

#### Author(s)

Daisuke Murakami

#### References

Dray, S., Legendre, P., and Peres-Neto, P.R. (2006) Spatial modelling: a comprehensive framework for principal coordinate analysis of neighbour matrices (PCNM). Ecological Modelling, 196 (3), 483-493.

Murakami, D. and Griffith, D.A. (2019) Eigenvector spatial filtering for large data sets: fixed and random effects approaches. Geographical Analysis, 51 (1), 23-49.

#### See Also

[meigen](#page-14-1)

<span id="page-18-1"></span><span id="page-18-0"></span>nongauss\_y *Parameter setup for modeling non-Gaussian continuous data and count data*

## **Description**

Parameter setup for modeling non-Gaussian continuous data and count data. The SAL transformation (see details) is used to model a wide variety of non-Gaussian data without explicitly assuming data distribution (see Murakami et al., 2021 for further detail). In addition, Box-Cox transformation is used for non-negative continuous variables while another transformation approximating overdispersed Poisson distribution is used for count variables. The output from this function is used as an input of the resf and resf\_vc functions. For further details about its implementation and case study examples, see Murakami (2021).

#### Usage

nongauss\_y( y\_type = "continuous", y\_nonneg = FALSE, tr\_num = 0 )

#### Arguments

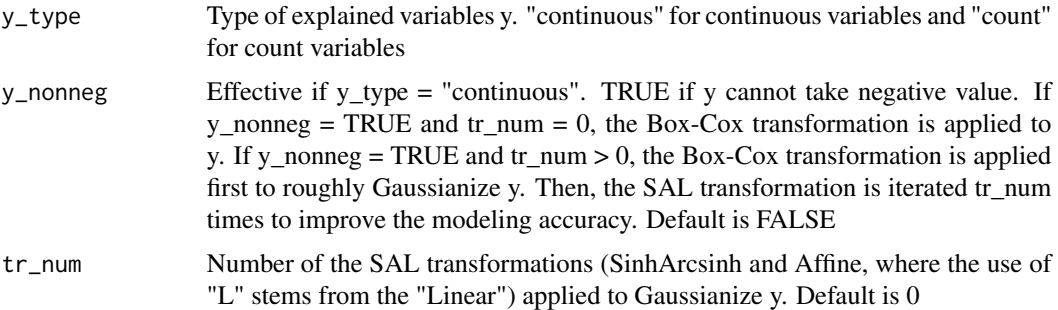

#### Details

If tr\_num >0, the SAL transformation is iterated tr\_num times to Gaussianize y. The SAL transformation is defined as  $SAL(y)=a+b*sinh(c*arcsinh(y)-d)$  where a,b,c,d are parameters. Based on Rios and Tobar (2019), the iteration of the SAL transformation approximates a wide variety of non-Gaussian distributions without explicitly assuming data distribution. The resf and resf\_vc functions return tr\_par, which is a list whose k-th element includes the a,b,c,d parameters used for the k-th SAL transformation.

In addition, for non-negative y (y\_nonneg = TRUE), the Box-Cox transformation is applied prior to the iterative SAL transformation. tr\_num and y\_nonneg can be selected by comparing the BIC (or AIC) values across models. This compositionally-warped spatial regression approach is detailed in Murakami et al. (2021).

For count data (y\_type = "count"), an overdispersed Poisson distribution (Gaussian approximation) is assumed. If tr\_num  $> 0$ , the distribution is adjusted to fit the data (y) through the iterative SAL transformations. y\_nonneg is ignored if y\_type = "count".

#### <span id="page-19-0"></span>Value

nongauss List of parameters for modeling non-Gaussian data

#### References

Rios, G. and Tobar, F. (2019) Compositionally-warped Gaussian processes. Neural Networks, 118, 235-246.

Murakami, D. (2021) Transformation-based generalized spatial regression using the spmoran package: Case study examples, ArXiv.

Murakami, D., Kajita, M., Kajita, S. and Matsui, T. (2021) Compositionally-warped additive mixed modeling for a wide variety of non-Gaussian data. Spatial Statistics, 43, 100520.

Murakami, D., & Matsui, T. (2021). Improved log-Gaussian approximation for over-dispersed Poisson regression: application to spatial analysis of COVID-19. ArXiv, 2104.13588.

#### See Also

[resf](#page-27-1), [resf\\_vc](#page-33-1)

#### Examples

```
###### Regression for non-negative data (BC trans.)
ng1 <-nongauss_y( y_nonneg = TRUE )
ng1
###### General non-Gaussian regression for continuous data (two SAL trans.)
ng2 <-nongauss_y( tr_num = 2 )
ng2
###### General non-Gaussian regression for non-negative continuous data
ng3 <-nongauss_y( y_nonneg = TRUE, tr_num = 5 )
ng3
###### Over-dispersed Poisson regression for count data
ng4 <-nongauss_y( y_type = "count" )
ng4
###### A general non-Gaussian regression for count data
ng5 \leq-nongauss_y( y_type = "count", tr_num = 5)
ng5
############################## Fitting example
require(spdep);require(Matrix)
data(boston)
y <- boston.c[, "CMEDV" ]
x <- boston.c[,c("CRIM","ZN","INDUS", "CHAS", "NOX","RM", "AGE",
                     "DIS" ,"RAD", "TAX", "PTRATIO", "B", "LSTAT")]
xgroup<- boston.c[,"TOWN"]
coords<- boston.c[,c("LON","LAT")]
meig <- meigen(coords=coords)
```
#### <span id="page-20-0"></span>plot\_n 21

```
res \langle -\text{resf}(y = y, x = x, \text{meig} = \text{meig}, \text{nongauss=ng2})\rangleres # Estimation resultsplot(res$pdf,type="l") # Estimated probability density function
res$skew_kurt # Skew and kurtosis of the estimated PDF
res$pred_quantile[1:2,]# predicted value by quantile
coef_marginal(res) # Estimated marginal effects (dy/dx)
```

```
plot_n Plot non-spatially varying coefficients (NVCs)
```
#### Description

This function plots non-spatially varying coefficients (NVCs; coefficients varying with respect to explanatory variable value) and their 95 percent confidence intervals

# Usage

plot\_n( mod, xnum = 1, xtype = "x", cex.lab =  $20$ , cex.axis = 15, lwd = 1.5, ylim = NULL, nmax = 20000 )

#### Arguments

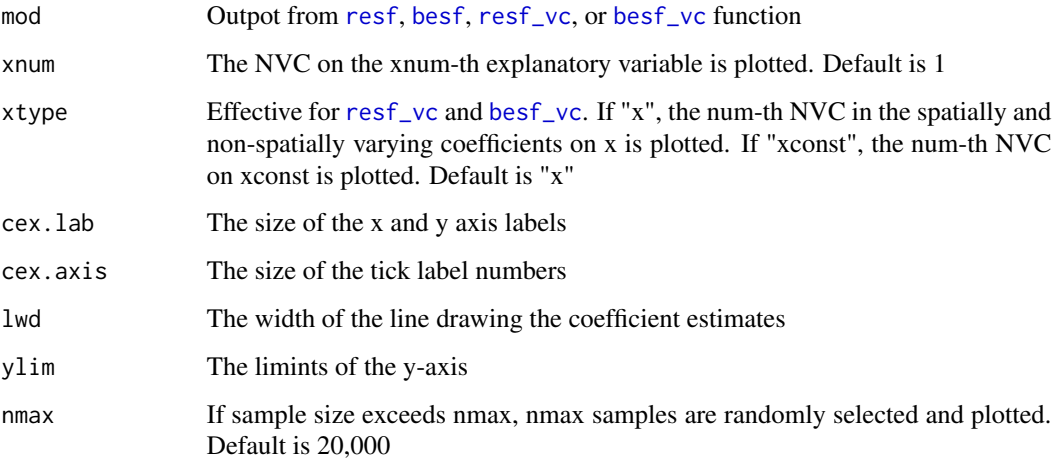

#### See Also

[resf](#page-27-1), [besf](#page-1-1), [resf\\_vc](#page-33-1), [besf\\_vc](#page-3-1)

<span id="page-21-1"></span><span id="page-21-0"></span>

# Description

This function plots regression coefficients estimated from the spatial filter unconditional quantile regression (SF-UQR) model.

## Usage

 $plot_qr($  mod, pnum = 1, par = "b", cex.main = 20, cex.lab = 18, cex.axis = 15, lwd = 1.5 )

## Arguments

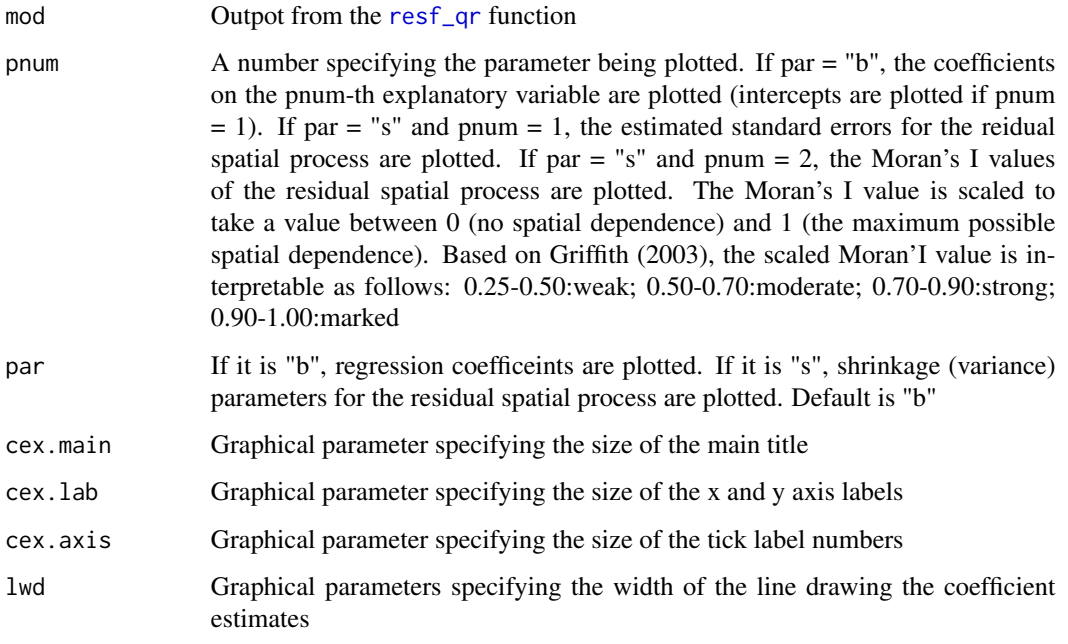

#### Note

See [par](#page-0-0) for the graphical parameters

# See Also

[resf\\_qr](#page-31-1)

<span id="page-22-0"></span>plot\_s *Mapping spatially (and non-spatially) varying coefficients (SVCs or SNVC)*

# Description

This function plots spatially and non-spatially varying coefficients (SNVC) or spatially varying coefficients (SVC). Note that  $SNU = SVC + NVC$  (NVC is a coefficient varying with respect to explanatory variable value)

## Usage

```
plot_s( mod, xnum = 0, btype = "snvc", xtype = "x", pmax = NULL, ncol = 8,
        col = NULL, inv = FALSE, brks = "regular", ces = 1, nmax = 20000)
```
## Arguments

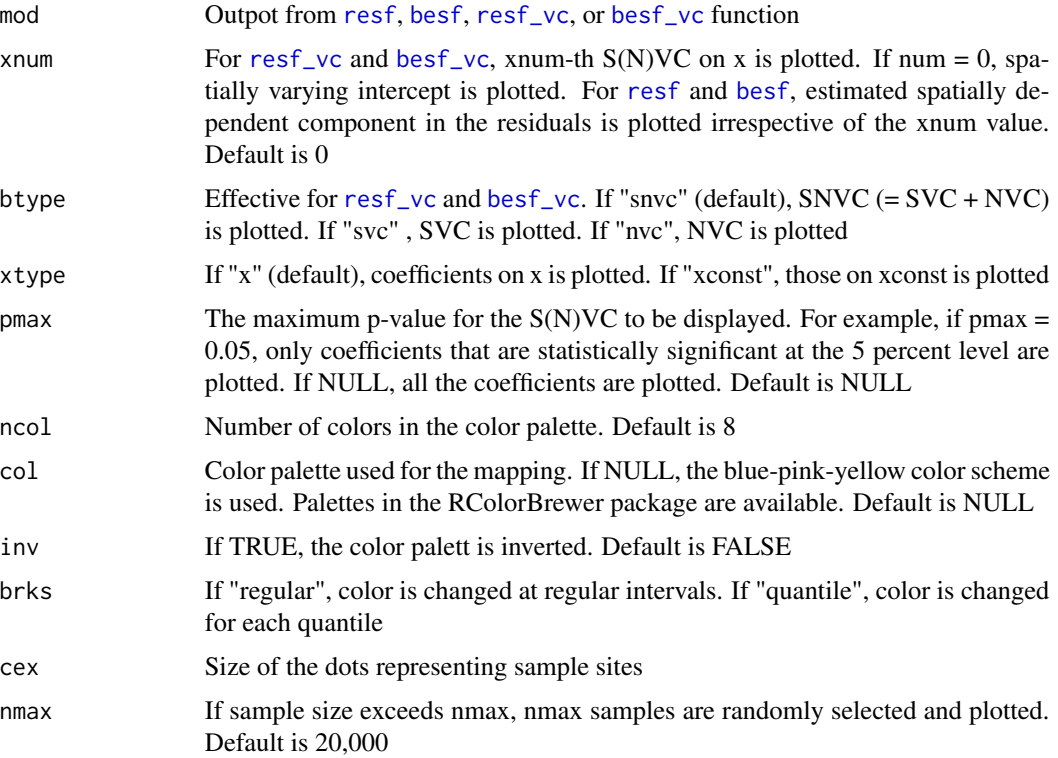

# See Also

[resf](#page-27-1), [besf](#page-1-1), [resf\\_vc](#page-33-1), [besf\\_vc](#page-3-1)

<span id="page-23-1"></span><span id="page-23-0"></span>

# Description

This function predicts explained variables using eigenvector spatial filtering (ESF) or random effects ESF. The Nystrom extension is used to perform a prediction minimizing the expected prediction error

## Usage

```
predict0( mod, meig0, x0 = NULL, xgroup0 = NULL, offset0 = NULL,
weight0 = NULL, compute_quantile = FALSE )
```
# Arguments

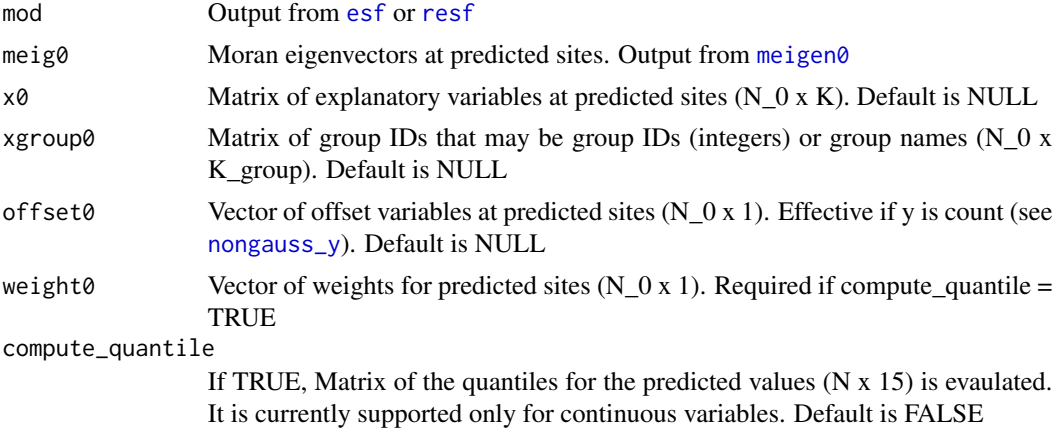

#### Value

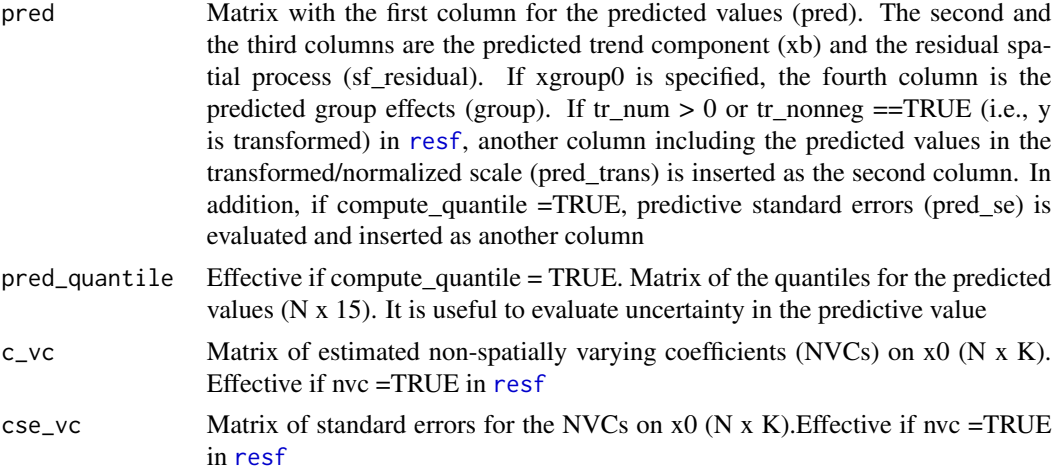

#### <span id="page-24-0"></span>predict0 25

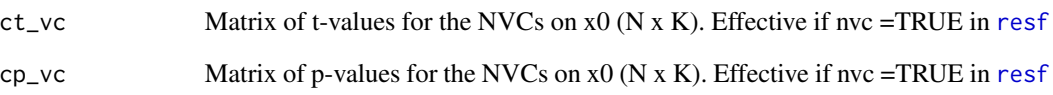

#### References

Drineas, P. and Mahoney, M.W. (2005) On the Nystrom method for approximating a gram matrix for improved kernel-based learning. Journal of Machine Learning Research, 6 (2005), 2153-2175.

#### See Also

[meigen0](#page-15-1), [predict0\\_vc](#page-25-1)

#### Examples

```
require(spdep)
data(boston)
samp <- sample( dim( boston.c )[ 1 ], 400)
d <- boston.c[ samp, ] ## Data at observed sites
y <- d[, "CMEDV"]
x <- d[,c("ZN","INDUS", "NOX","RM", "AGE", "DIS")]
coords <- d[,c("LON", "LAT")]
d0 <- boston.c[-samp, ] ## Data at unobserved sites
y0 <- d0[, "CMEDV"]
x0 <- d0[,c("ZN","INDUS", "NOX","RM", "AGE", "DIS")]
coords0 <- d0[,c("LON", "LAT")]
############ Model estimation
meig <- meigen( coords = coords )
mod <- resf(y=y, x=x, meig=meig)
## or
# mod <- esf(y=y,x=x,meig=meig)
############ Spatial prediction
meig0 \le -meigen0 (meig = meig, coords0 = cords0)
pred0 \le - predict0 (mod = mod, x0 = x0, meig0 = meig0)pred0$pred[1:10,]
######################## If NVCs are assumed
#mod2 <- resf(y=y, x=x, meig=meig, nvc=TRUE)
#pred02 \le predict0( mod = mod2, x0 = x0, meig0 = meig0)
#pred02$pred[1:10,] # Predicted explained variables
```
#pred02\$c\_vc[1:10,] # Predicted NVCs

<span id="page-25-1"></span><span id="page-25-0"></span>

## Description

This function predicts explained variables and spatially and non-spatially varying coefficients. The Nystrom extension is used to perform a prediction minimizing the expected prediction error

#### Usage

predict0\_vc( mod, meig0, x0 = NULL, xgroup0 = NULL, xconst0 = NULL,  $offset0 = NULL$ , weight0 = NULL, compute\_quantile = FALSE)

# Arguments

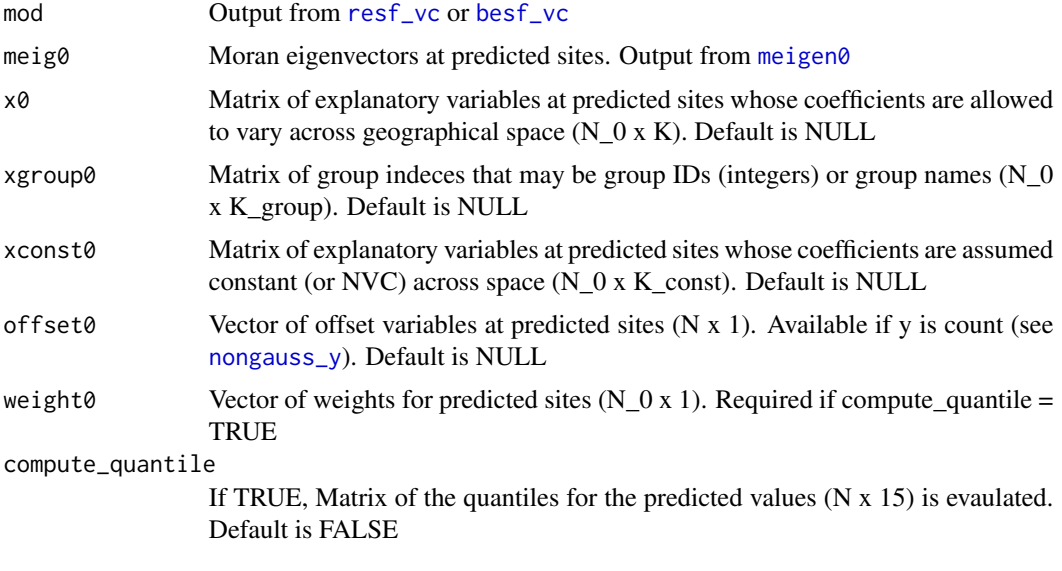

#### Value

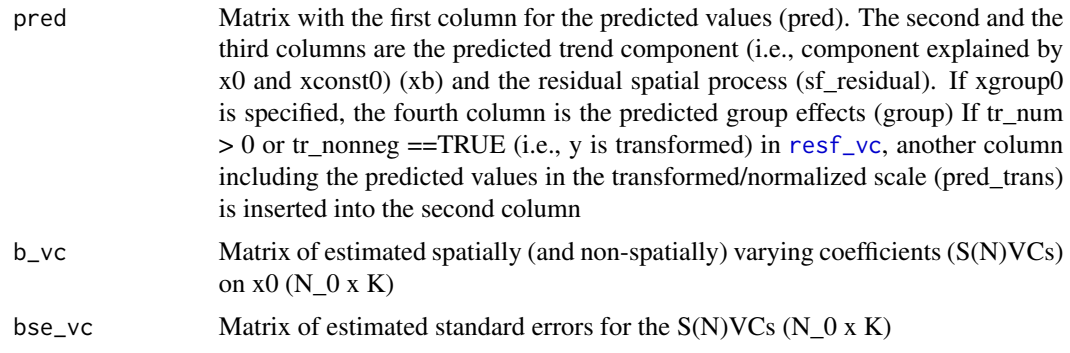

<span id="page-26-0"></span>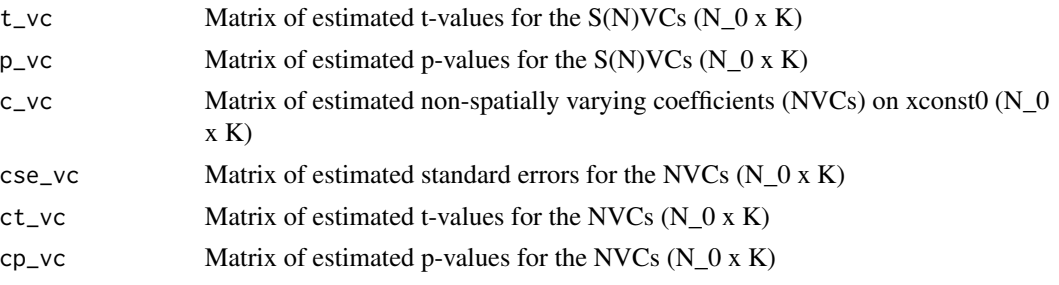

#### References

Drineas, P. and Mahoney, M.W. (2005) On the Nystrom method for approximating a gram matrix for improved kernel-based learning. Journal of Machine Learning Research, 6 (2005), 2153-2175.

Murakami, D., Yoshida, T., Seya, H., Griffith, D.A., and Yamagata, Y. (2017) A Moran coefficientbased mixed effects approach to investigate spatially varying relationships. Spatial Statistics, 19, 68-89.

#### See Also

[meigen0](#page-15-1), [predict0](#page-23-1)

#### Examples

```
require(spdep)
data(boston)
samp <- sample( dim( boston.c )[ 1 ], 300)
d <- boston.c[ samp, ] ## Data at observed sites
y <- d[, "CMEDV"]
x <- d[,c("ZN", "LSTAT")]
xconst <- d[,c("CRIM", "NOX", "AGE", "DIS", "RAD", "TAX", "PTRATIO", "B", "RM")]
coords <- d[,c("LON", "LAT")]
d0 <- boston.c[-samp, ] ## Data at unobserved sites
x0 <- d0[,c("ZN", "LSTAT")]
xconst0 <- d0[,c("CRIM", "NOX", "AGE", "DIS", "RAD", "TAX", "PTRATIO", "B", "RM")]
coords0 <- d0[,c("LON", "LAT")]
############ Model estimation
meig <- meigen( coords = coords )
mod <- resf_vc(y=y, x=x, xconst=xconst, meig=meig )
############ Spatial prediction of y and spatially varying coefficients
meig0 <- meigen0( meig = meig, coords0 = coords0 )
pred0 \le - predict0\_vc(mod = mod, x0 = x0, xconst0=xconst0, meig0 = meig0)pred0$pred[1:10,] # Predicted explained variables
pred0$b_vc[1:10,] # Predicted SVCs
pred0$bse_vc[1:10,]# Predicted standard errors of the SVCs
pred0$t_vc[1:10,] # Predicted t-values of the SNVCs
pred0$p_vc[1:10,] # Predicted p-values of the SNVCs
```

```
############ or spatial prediction of spatially varying coefficients only
# pred00 <- predict0_vc( mod = mod, meig0 = meig0 )
# pred00$b_vc[1:10,]
# pred00$bse_vc[1:10,]
# pred00$t_vc[1:10,]
# pred00$p_vc[1:10,]
######################## If SNVCs are assumed on x
# mod2 <- resf_vc(y=y, x=x, xconst=xconst, meig=meig, x_nvc=TRUE,xconst_nvc=TRUE )
# pred@2 < -predict@\_vc( mod = mod2, x@ = x@, xconst@=xconst@, meig@ = meig@ )# pred02$pred[1:10,] # Predicted explained variables
# pred02$b_vc[1:10,] # Predicted SNVCs
# pred02$bse_vc[1:10,]# Predicted standard errors of the SNVCs
# pred02$t_vc[1:10,] # Predicted t-values of the SNVCs
# pred02$p_vc[1:10,] # Predicted p-values of the SNVCs
```
<span id="page-27-1"></span>resf *Gaussian and non-Gaussian spatial regression models*

#### Description

This model estimates regression coefficients, coefficients varying depending on x (non-spatially varying coefficients; NVC), group effects, and residual spatial dependence. The random-effects eigenvector spatial filtering, which is an approximate Gaussian process approach, is used for modeling the spatial dependence. This function is available for modeling Gaussian and non-Gaussian data including continuous and count data (see [nongauss\\_y](#page-18-1)).

#### Usage

```
resf( y, x = NULL, xgroup = NULL, weight = NULL, offset = NULL,
     nvc = FALSE, nvc\_sel = TRUE, nvc_name = 5, meig,method = "reml", penalty = "bic", nongauss = NULL)
```
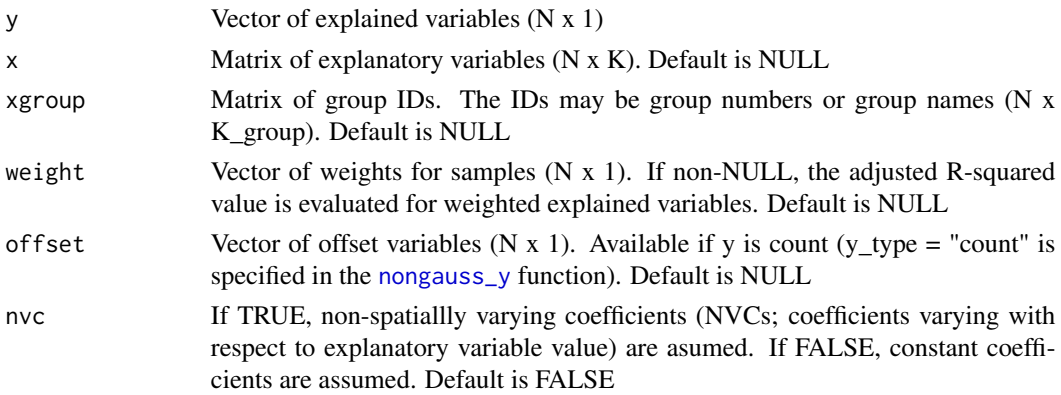

<span id="page-28-0"></span>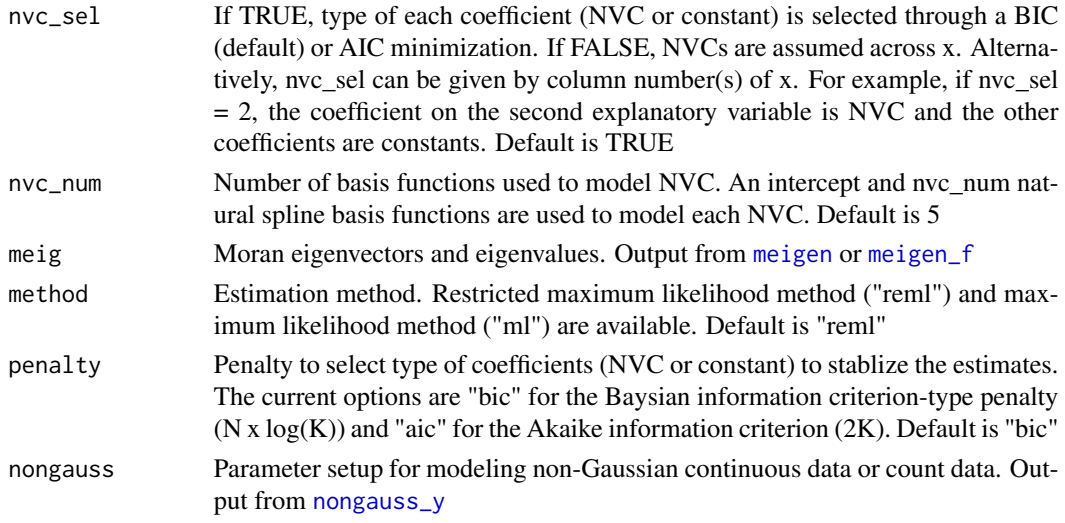

# Details

This function estimates Gaussian and non-Gaussian spatial model for continuous and count data. For non-Gaussian modeling, see [nongauss\\_y](#page-18-1).

# Value

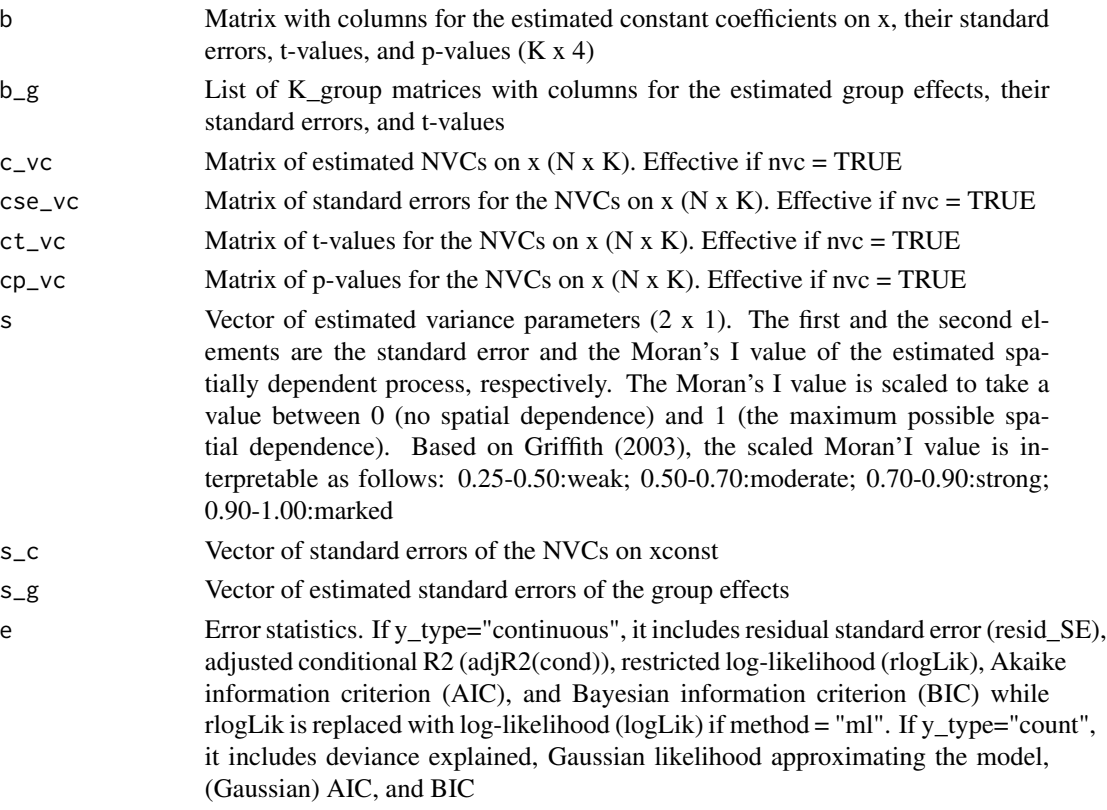

<span id="page-29-0"></span>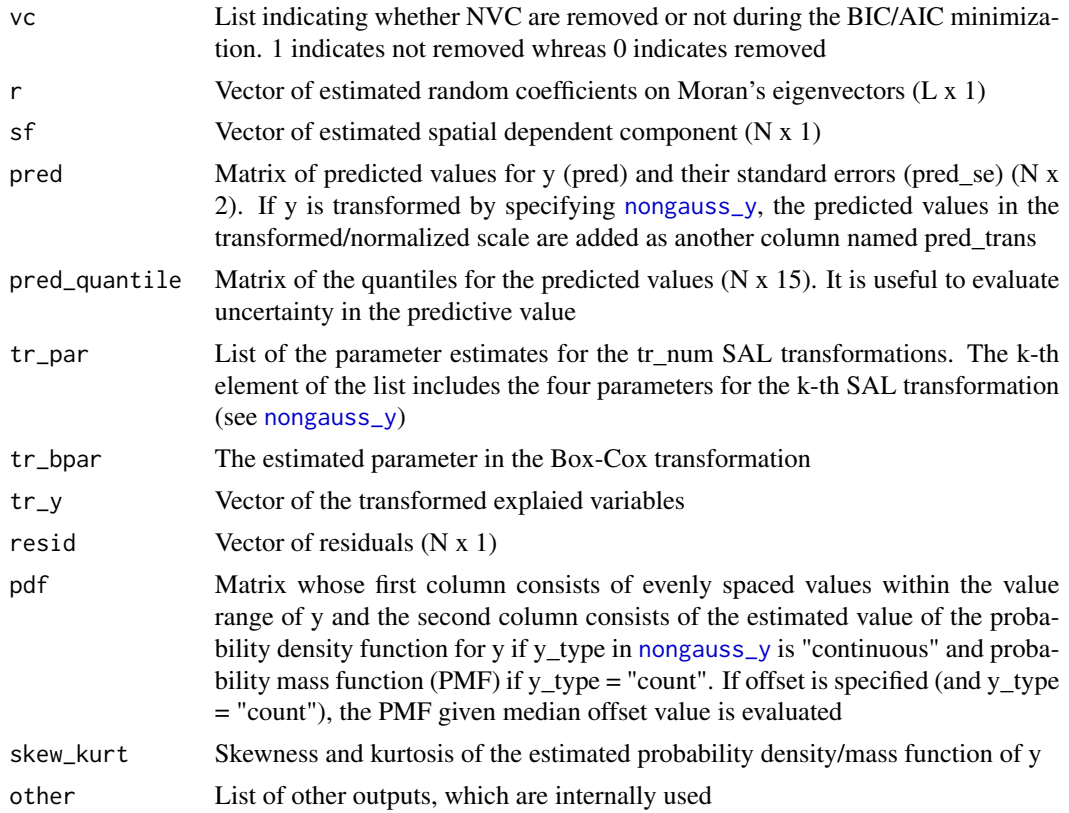

#### Author(s)

Daisuke Murakami

#### References

Murakami, D. and Griffith, D.A. (2015) Random effects specifications in eigenvector spatial filtering: a simulation study. Journal of Geographical Systems, 17 (4), 311-331.

Murakami, D., Kajita, M., Kajita, S. and Matsui, T. (2021) Compositionally-warped additive mixed modeling for a wide variety of non-Gaussian data. Spatial Statistics, 43, 100520.

Griffith, D. A. (2003). Spatial autocorrelation and spatial filtering: gaining understanding through theory and scientific visualization. Springer Science & Business Media.

#### See Also

[meigen](#page-14-1), [meigen\\_f](#page-16-1), [coef\\_marginal](#page-8-1), [besf](#page-1-1)

# Examples

```
require(spdep);require(Matrix)
data(boston)
y <- boston.c[, "CMEDV" ]
x <- boston.c[,c("CRIM","ZN","INDUS", "CHAS", "NOX","RM", "AGE",
```

```
"DIS" ,"RAD", "TAX", "PTRATIO", "B", "LSTAT")]
xgroup<- boston.c[,"TOWN"]
coords<- boston.c[,c("LON","LAT")]
meig <- meigen(coords=coords)
# meig<- meigen_f(coords=coords) ## for large samples
#####################################################
######## Gaussian spatial regression models #########
#####################################################
res \leq resf(y = y, x = x, meig = meig)
res
plot_s(res) ## spatially dependent component (intercept)
######## Group-wise random intercepts ###############
#res2 <- resf(y = y, x = x, meig = meig, xgroup = xgroup)######## Group-wise random intercepts and ###########
######## Group-level spatial dependence ###########
#meig_g<- meigen(coords=coords, s_id = xgroup)
#res3 \leq resf(y = y, x = x, meig = meig_g, xgroup = xgroup)
######## Coefficients varying depending on x ########
#res4 \leq resf(y = y, x = x, meig = meig, nvc = TRUE)
#res4
#plot_s(res4) # spatially dependent component (intercept)
#plot_s(res4,5) # spatial plot of the 5-th NVC
#plot_s(res4,6) # spatial plot of the 6-th NVC
#plot_s(res4,13)# spatial plot of the 13-th NVC
#plot_n(res4,5) # 1D plot of the 5-th NVC
#plot_n(res4,6) # 1D plot of the 6-th NVC
#plot_n(res4,13)# 1D plot of the 13-th NVC
#####################################################
###### Non-Gaussian spatial regression models #######
#####################################################
#### Generalized model for continuous data ##############
# - Data distribution is estimated
#ng5 <- nongauss_y( tr_num = 2 )# 2 SAL transformations to Gaussianize y
#res5 \leq resf(y = y, x = x, meig = meig, nongauss = ng5)
#res5 ## tr_num may be selected by comparing BIC (or AIC)
#plot(res5$pdf,type="l") # Estimated probability density function
#res5$skew_kurt # Skew and kurtosis of the estimated PDF
#res5$pred_quantile[1:2,]# predicted value by quantile
#coef_marginal(res5) # Estimated marginal effects (dy/dx)
```

```
#### Generalized model for non-negative continuous data #
# - Data distribution is estimated
#ng6 <- nongauss_y( tr_num = 2, y_nonneg = TRUE )
#res6 \leq resf(y = y, x = x, meig = meig, nongauss = ng6)
#coef_marginal(res6)
#### Overdispersed Poisson model for count data #####
# - y is assumed as a count data
#ng7 <- nongauss_y( y_type = "count" )
#res7 \leq resf(y = y, x = x, meig = meig, nongauss = ng7)
#### Generalized model for count data ###############
# - y is assumed as a count data
# - Data distribution is estimated
#ng8 <- nongauss_y( y_type = "count", tr_num = 2 )
#res8 \leftarrow resf(y = y, x = x, meig = meig, nongauss = ng8)
```
<span id="page-31-1"></span>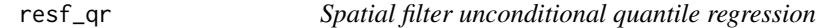

#### Description

This function estimates the spatial filter unconditional quantile regression (SF-UQR) model.

#### Usage

resf\_qr( y, x = NULL, meig, tau = NULL, boot = TRUE, iter = 200, cl=NULL )

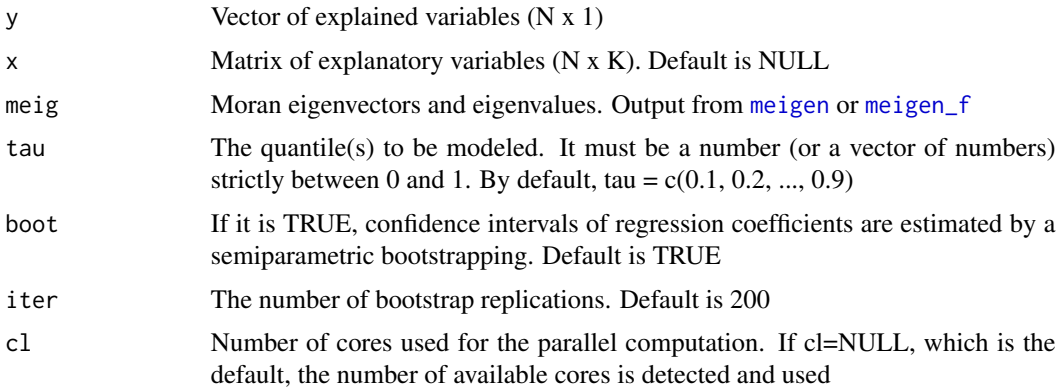

<span id="page-32-0"></span>Value

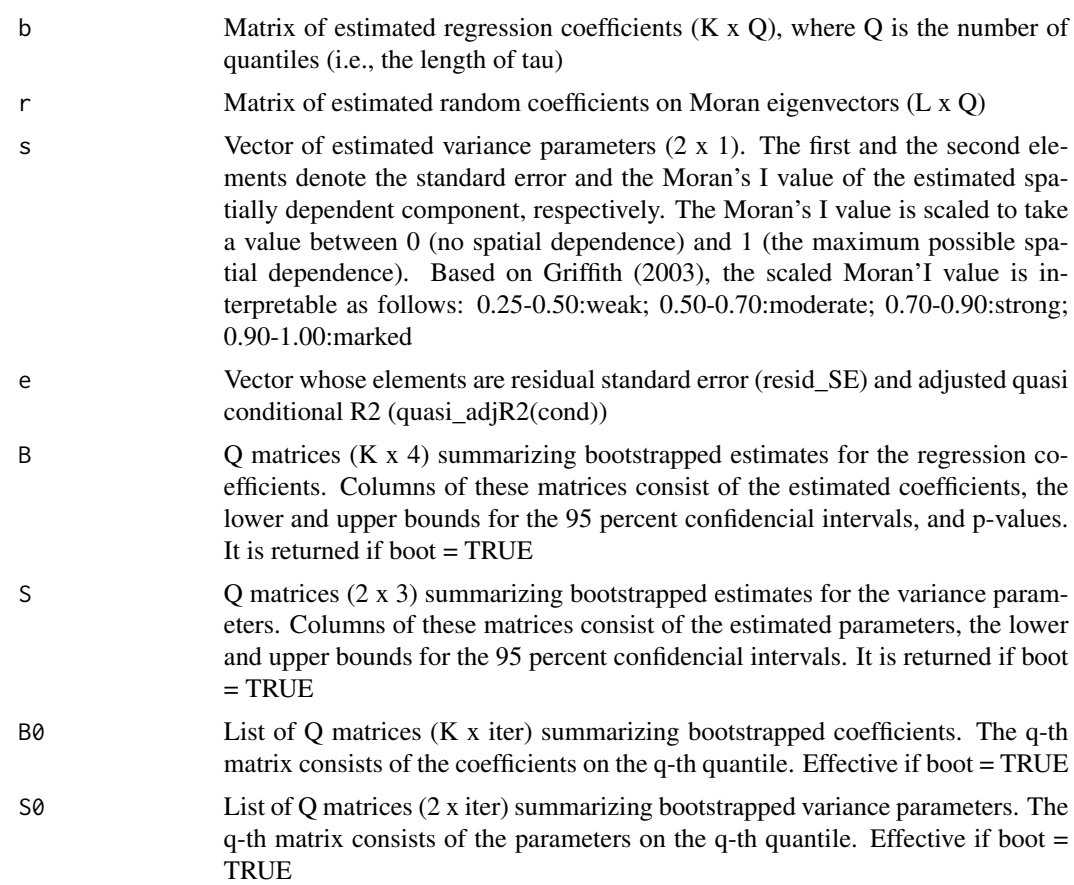

# Author(s)

Daisuke Murakami

# References

Murakami, D. and Seya, H. (2017) Spatially filtered unconditional quantile regression. ArXiv.

# See Also

[plot\\_qr](#page-21-1)

# Examples

```
require(spdep)
data(boston)
y <- boston.c[, "CMEDV" ]
x <- boston.c[,c("CRIM","ZN","INDUS", "CHAS", "NOX","RM", "AGE",
                       "DIS" ,"RAD", "TAX", "PTRATIO", "B", "LSTAT")]
coords <- boston.c[,c("LON", "LAT")]
```

```
meig <- meigen(coords=coords)
res <- resf_qr(y=y,x=x,meig=meig, boot=FALSE)
res
plot_qr(res,1) # Intercept
plot_qr(res,2) # Coefficient on CRIM
plot_qr(res,1,"s") # spcomp_SE
plot_qr(res,2,"s") # spcomp_Moran.I/max(Moran.I)
###Not run
#res <- resf_qr(y=y,x=x,meig=meig, boot=TRUE)
#res
#plot_qr(res,1) # Intercept + 95 percent confidence interval (CI)
#plot_qr(res,2) # Coefficient on CRIM + 95 percent CI
#plot_qr(res,1,"s") # spcomp_SE + 95 percent CI
#plot_qr(res,2,"s") # spcomp_Moran.I/max(Moran.I) + 95 percent CI
```
<span id="page-33-1"></span>resf\_vc *Gaussian and non-Gaussian spatial regression models with varying coefficients*

#### Description

This model estimates regression coefficients, spatially varying coefficients (SVCs), non-spatially varying coefficients (NVC; coefficients varying with respect to explanatory variable value), SNVC (= SVC + NVC), group effects, and residual spatial dependence. The random-effects eigenvector spatial filtering, which is an approximate Gaussian process approach, is used for modeling the spatial process in coefficients and residuals. While the resf\_vc function estimates a SVC model by default, the type of coefficients (constant, SVC, NVC, or SNVC) can be selected through a BIC/AIC minimization. This function is available for modeling Gaussian and non-Gaussian data including continuous and count data (see [nongauss\\_y](#page-18-1)).

Note that SNVCs can be mapped just like SVCs. SNVC model is more robust against spurious correlation (multicollinearity) and stable than SVC models (see Murakami and Griffith, 2020).

#### Usage

```
resf_vc(y, x, xconst = NULL, xgroup = NULL, weight = NULL, offset = NULL,
       x_nvc = FALSE, xconst_nvc = FALSE, x_sel = TRUE, x_nnvc_sel = TRUE,
       xconst_nvc_sel = TRUE, nvc_num = 5, meig, method = "reml",
       penalty = "bic", maxiter = 30, nongauss = NULL )
```
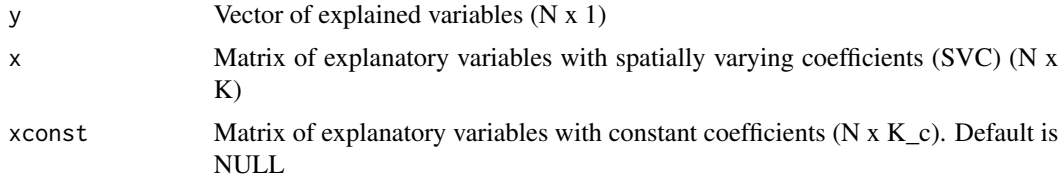

<span id="page-34-0"></span>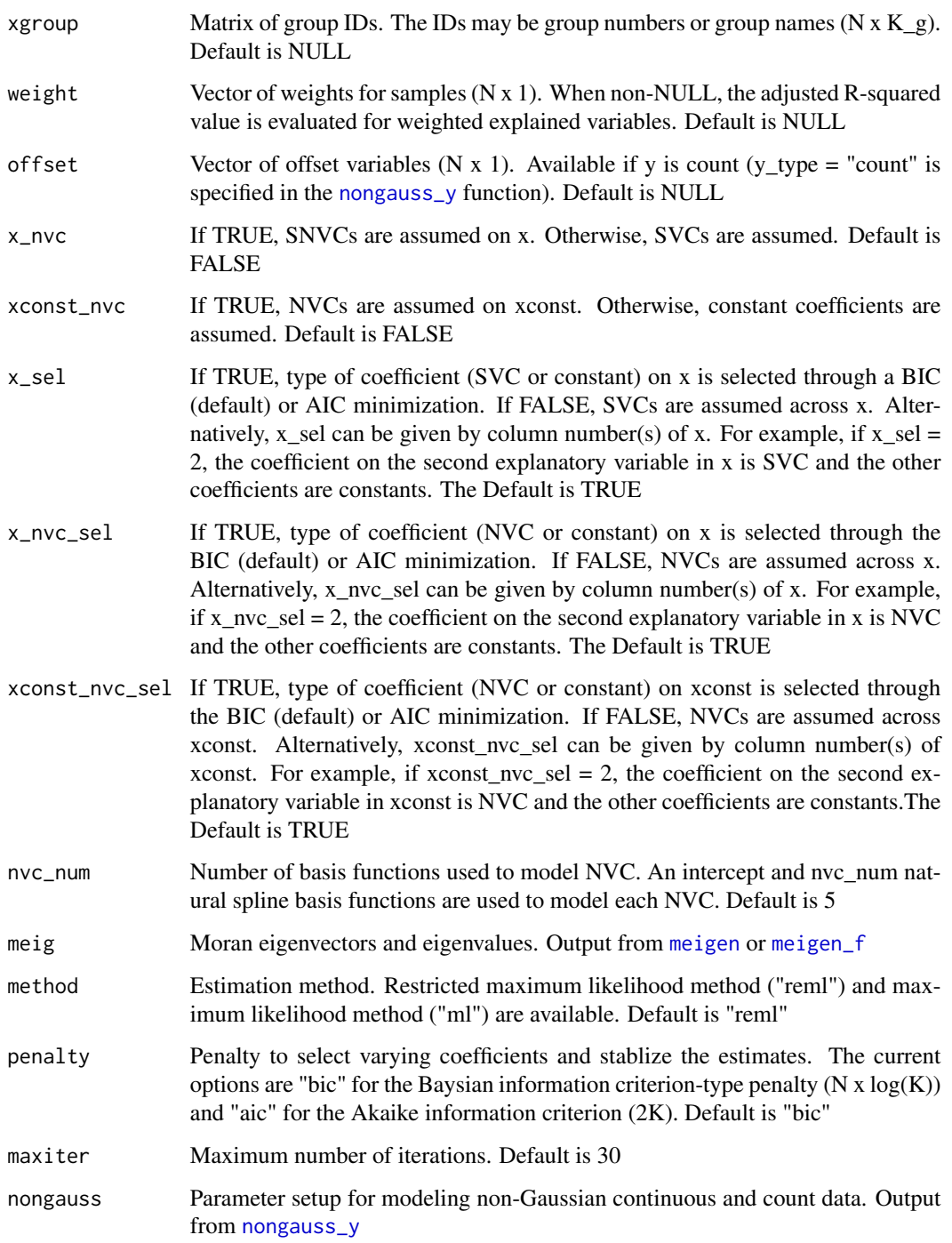

# Details

This function estimates Gaussian and non-Gaussian spatial model for continuous and count data. For non-Gaussian modeling, see [nongauss\\_y](#page-18-1).

# Value

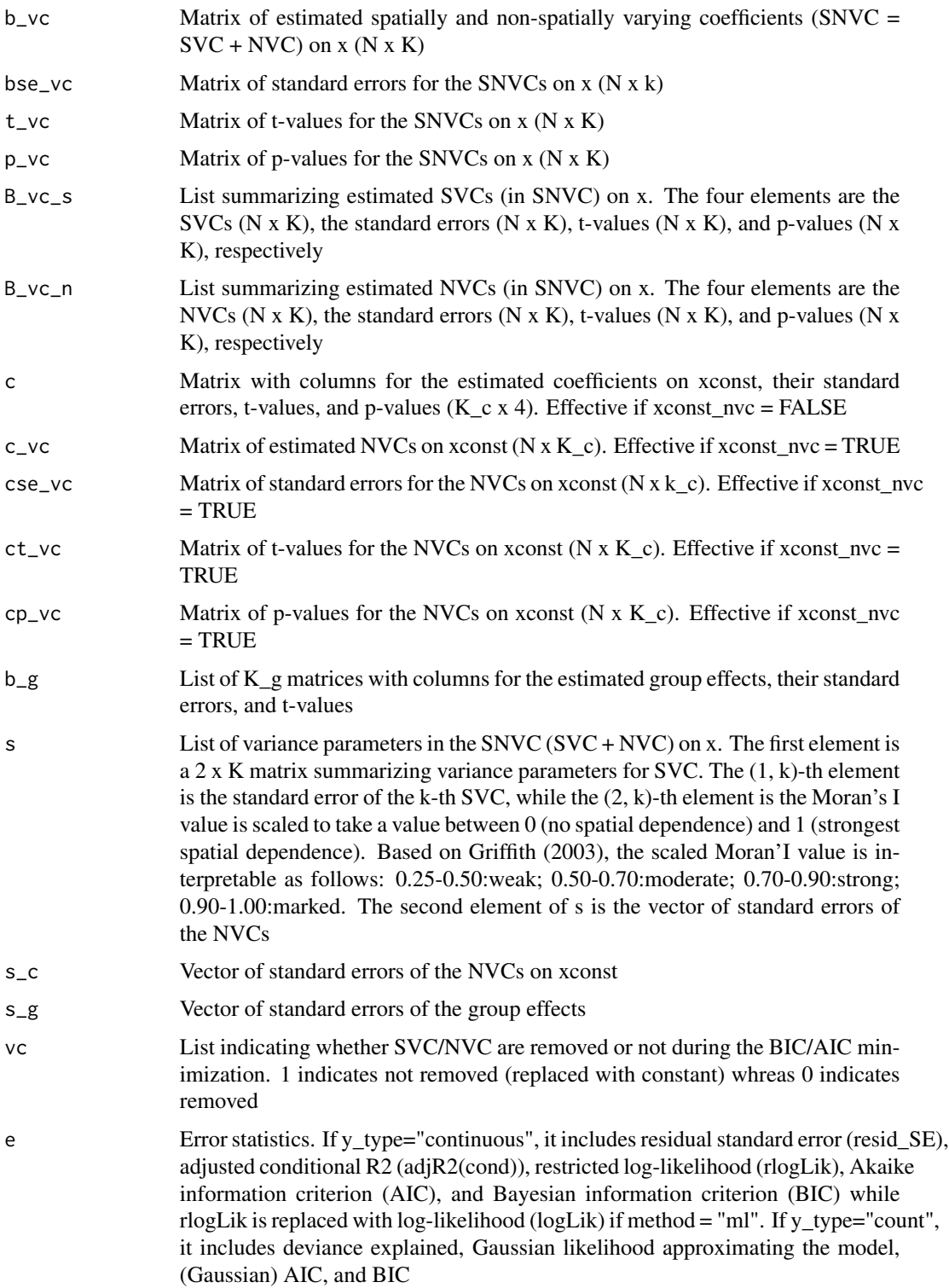

<span id="page-36-0"></span>resf\_vc 37

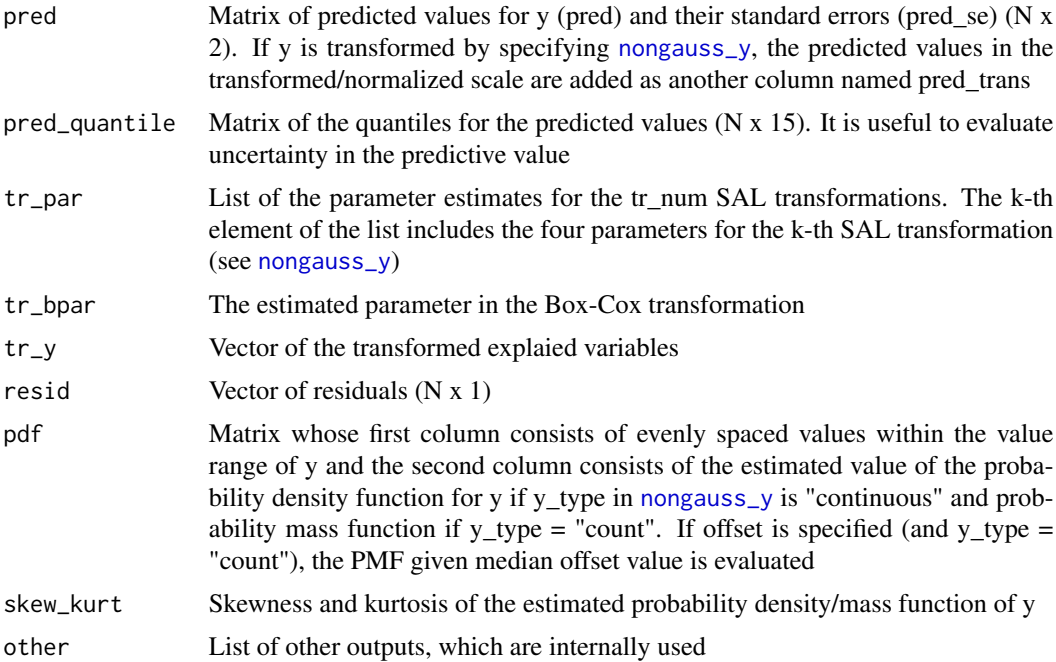

# Author(s)

Daisuke Murakami

#### References

Murakami, D., Yoshida, T., Seya, H., Griffith, D.A., and Yamagata, Y. (2017) A Moran coefficientbased mixed effects approach to investigate spatially varying relationships. Spatial Statistics, 19, 68-89.

Murakami, D., Kajita, M., Kajita, S. and Matsui, T. (2021) Compositionally-warped additive mixed modeling for a wide variety of non-Gaussian data. Spatial Statistics, 43, 100520.

Murakami, D., and Griffith, D.A. (2020) Balancing spatial and non-spatial variations in varying coefficient modeling: a remedy for spurious correlation. ArXiv.

Griffith, D. A. (2003) Spatial autocorrelation and spatial filtering: gaining understanding through theory and scientific visualization. Springer Science & Business Media.

#### See Also

[meigen](#page-14-1), [meigen\\_f](#page-16-1), [coef\\_marginal](#page-8-1), [besf\\_vc](#page-3-1)

# Examples

```
require(spdep)
data(boston)
y <- boston.c[, "CMEDV"]
x <- boston.c[,c("CRIM", "AGE")]
xconst <- boston.c[,c("ZN","DIS","RAD","NOX", "TAX","RM", "PTRATIO", "B")]
```

```
38 resf_vc
```

```
xgroup <- boston.c[,"TOWN"]
coords <- boston.c[,c("LON", "LAT")]
meig <- meigen(coords=coords)
# meig <- meigen_f(coords=coords) ## for large samples
#####################################################
############## Gaussian SVC models ##################
#####################################################
#### SVC or constant coefficients on x ##############
res <- resf_vc(y=y,x=x,xconst=xconst,meig=meig )
res
plot_s(res,0) # Spatially varying intercept
plot_s(res,1) # 1st SVC (Not shown because the SVC is estimated constant)
plot_s(res,2) # 2nd SVC
#### SVC on x #######################################
#res2 <- resf_vc(y=y,x=x,xconst=xconst,meig=meig, x_sel = FALSE )
#### Group-level SVC or constant coefficients on x ##
#### Group-wise random intercepts ###################
#meig_g <- meigen(coords, s_id=xgroup)
#res3 <- resf_vc(y=y,x=x,xconst=xconst,meig=meig_g,xgroup=xgroup)
#####################################################
############## Gaussian SNVC models #################
#####################################################
#### SNVC, SVC, NVC, or constant coefficients on x ###
#res4 <- resf_vc(y=y,x=x,xconst=xconst,meig=meig, x_nvc =TRUE)
#### SNVC, SVC, NVC, or constant coefficients on x ###
#### NVC or Constant coefficients on xconst ##########
#res5 <- resf_vc(y=y,x=x,xconst=xconst,meig=meig, x_nvc =TRUE, xconst_nvc=TRUE)
#plot_s(res5,0) # Spatially varying intercept
#plot_s(res5,2) # Spatial plot of the SNVC (SVC + NVC) on x[,2]
#plot_s(res5,2,btype="svc")# Spatial plot of SVC in the SNVC
#plot_s(res5,2,btype="nvc")# Spatial plot of NVC in the SNVC
#plot_n(res5,2) # 1D plot of the NVC
#plot_s(res5,6,xtype="xconst")# Spatial plot of the NVC on xconst[,6]
#plot_n(res5,6,xtype="xconst")# 1D plot of the NVC on xconst[,6]
#####################################################
```

```
############## Non-Gaussian SVC models ##############
#####################################################
```
#### <span id="page-38-0"></span>weigen 39

```
#### Generalized model for continuous data ##########
# - Probability distribution is estimated from data
#ng6 <- nongauss_y( tr_num = 2 )# 2 SAL transformations to Gaussianize y
#res6 <- resf_vc(y=y,x=x,xconst=xconst,meig=meig, nongauss = ng6 )
#res6 # tr_num may be selected by comparing BIC (or AIC)
#coef_marginal_vc(res6) # marginal effects from x (dy/dx)
#plot(res6$pdf,type="l") # Estimated probability density function
#res6$skew_kurt # Skew and kurtosis of the estimated PDF
#res6$pred_quantile[1:2,]# predicted value by quantile
#### Generalized model for non-negative continuous data
# - Probability distribution is estimated from data
#ng7 <- nongauss_y( tr_num = 2, y_nonneg = TRUE )
#res7 <- resf_vc(y=y,x=x,xconst=xconst,meig=meig, nongauss = ng7 )
#coef_marginal_vc(res7)
#### Overdispersed Poisson model for count data #####
# - y is assumed as a count data
#ng8 <- nongauss_y( y_type = "count" )
#res8 <- resf_vc(y=y,x=x,xconst=xconst,meig=meig, nongauss = ng8 )
#### Generalized model for count data ###############
# - y is assumed as a count data
# - Probability distribution is estimated from data
#ng9 <- nongauss_y( y_type = "count", tr_num = 2 )
#res9 <- resf_vc(y=y,x=x,xconst=xconst,meig=meig, nongauss = ng9 )
```
<span id="page-38-1"></span>

weigen *Extract eigenvectors from a spatial weight matrix*

#### Description

This function extracts eigenvectors and eigenvalues from a spatial weight matrix.

#### Usage

```
weigen( x = NULL, type = "knn", k = 4, threshold = 0.25, enum = NULL )
```
#### Arguments

x Matrix of spatial point coordinates (N x 2), ShapePolygons object (N spatial units), or an user-specified spatial weight matrix (N x N) (see Details)

<span id="page-39-0"></span>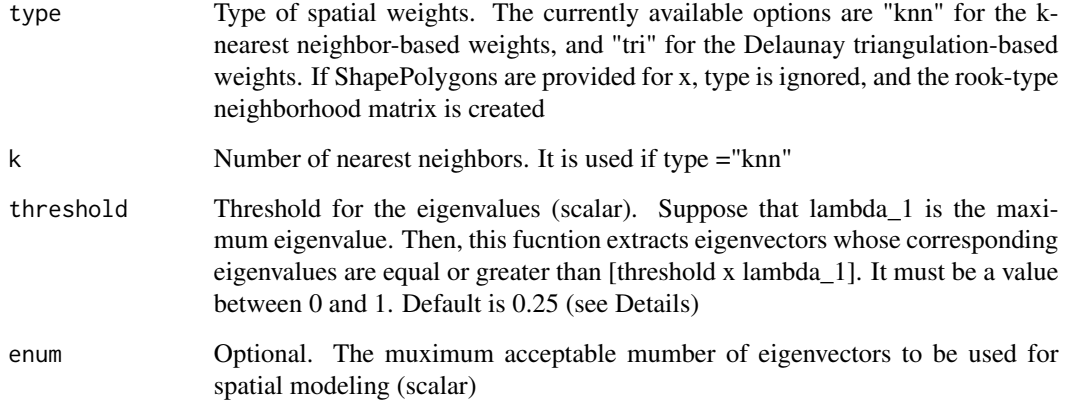

#### Details

If user-specified spatial weight matrix is provided for x, this function returns the eigen-pairs of the matrix. Otherwise, if a SpatialPolygons object is provided to x, the rook-type neighborhood matrix is created using this polygon, and eigen-decomposed. Otherwise, if point coordinats are provided to x, a spatial weight matrix is created according to type, and eigen-decomposed.

By default, the ARPACK routine is implemented for fast eigen-decomposition.

threshold = 0.25 (default) is a standard setting for topology-based ESF (see Tiefelsdorf and Griffith,  $2007$ ) while threshold = 0.00 is a usual setting for distance-based ESF.

#### Value

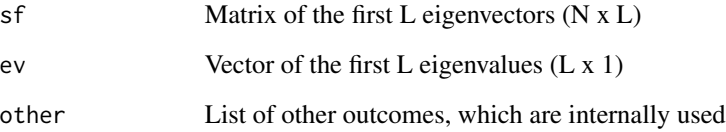

#### Author(s)

Daisuke Murakami

#### References

Tiefelsdorf, M. and Griffith, D.A. (2007) Semiparametric filtering of spatial autocorrelation: the eigenvector approach. Environment and Planning A, 39 (5), 1193-1221.

Murakami, D. and Griffith, D.A. (2018) Low rank spatial econometric models. Arxiv, 1810.02956.

# See Also

[meigen](#page-14-1), [meigen\\_f](#page-16-1)

#### weigen and the set of the set of the set of the set of the set of the set of the set of the set of the set of the set of the set of the set of the set of the set of the set of the set of the set of the set of the set of th

### Examples

```
require(spdep);library(rgdal)
data(boston)
########## Rook adjacency-based W
poly <- readOGR(system.file("shapes/boston_tracts.shp",package="spData")[1])
weig1 <- weigen(poly)
########## knn-based W
coords <- boston.c[,c("LON", "LAT")]
weig2 <- weigen( coords, type = "knn" )
########## Delaunay triangulation-based W
coords <- boston.c[,c("LON", "LAT")]
weig3 <- weigen( coords, type = "tri")
########## User-specified W
dmat <- as.matrix(dist(coords))
cmat < - exp(-dmat)diag(cmat)<- 0
weig4 \leftarrow weigen( cmat, threshold = 0)
```
# <span id="page-41-0"></span>Index

besf, [2,](#page-1-0) *[21](#page-20-0)*, *[23](#page-22-0)*, *[30](#page-29-0)* besf\_vc, [4,](#page-3-0) *[21](#page-20-0)*, *[23](#page-22-0)*, *[26](#page-25-0)*, *[37](#page-36-0)* coef\_marginal, [9,](#page-8-0) *[30](#page-29-0)*, *[37](#page-36-0)* coef\_marginal\_vc, [9](#page-8-0) esf, [10,](#page-9-0) *[24](#page-23-0)* lsem, [12,](#page-11-0) *[14](#page-13-0)* lslm, [13](#page-12-0) meigen, *[10](#page-9-0)*, *[13](#page-12-0)*, [15,](#page-14-0) *[17,](#page-16-0) [18](#page-17-0)*, *[29,](#page-28-0) [30](#page-29-0)*, *[32](#page-31-0)*, *[35](#page-34-0)*, *[37](#page-36-0)*, *[40](#page-39-0)* meigen0, [16,](#page-15-0) *[24](#page-23-0)[–27](#page-26-0)* meigen\_f, *[10](#page-9-0)*, *[13](#page-12-0)*, *[16,](#page-15-0) [17](#page-16-0)*, [17,](#page-16-0) *[29,](#page-28-0) [30](#page-29-0)*, *[32](#page-31-0)*, *[35](#page-34-0)*, *[37](#page-36-0)*, *[40](#page-39-0)* nongauss\_y, *[9](#page-8-0)*, [19,](#page-18-0) *[24](#page-23-0)*, *[26](#page-25-0)*, *[28–](#page-27-0)[30](#page-29-0)*, *[34,](#page-33-0) [35](#page-34-0)*, *[37](#page-36-0)* par, *[22](#page-21-0)* plot\_n, [21](#page-20-0) plot\_qr, [22,](#page-21-0) *[33](#page-32-0)* plot\_s, [23](#page-22-0) predict0, [24,](#page-23-0) *[27](#page-26-0)* predict0\_vc, *[25](#page-24-0)*, [26](#page-25-0) resf, *[4](#page-3-0)*, *[9](#page-8-0)*, *[11](#page-10-0)*, *[20,](#page-19-0) [21](#page-20-0)*, *[23–](#page-22-0)[25](#page-24-0)*, [28](#page-27-0) resf\_qr, *[22](#page-21-0)*, [32](#page-31-0) resf\_vc, *[7](#page-6-0)*, *[9,](#page-8-0) [10](#page-9-0)*, *[20,](#page-19-0) [21](#page-20-0)*, *[23](#page-22-0)*, *[26](#page-25-0)*, [34](#page-33-0) weigen, *[12](#page-11-0)*, *[14](#page-13-0)*, [39](#page-38-0)